**ФИО: Серяков Владимир Дми<b>дургут**ОНОМНАЯ НЕКОММЕРЧЕСКАЯ ОРГАНИЗАЦИЯ Дата подписания: 01.03.**BLICILIJE ГО ОБРАЗОВАНИЯ ИНСТИТУТ СОВРЕМЕННОГО** Уникальный программный©БРАЗОВАНИЯ И ИНФОРМАЦИОННЫХ ТЕХНОЛОГИЙ Документ подписан простой электронной подписью Информация о владельце: Должность: Ректор a8a5e969b08c5e57b011bba6b38ed24f6da2f41a

> Кафедра математики, информатики, естественнонаучных дисциплин и информационных технологий

> > **УТВЕРЖДАЮ** Ректор В.Д. Серяков «25» августа 2023 г.

# **Рабочая программа учебной дисциплины (модуля)**

# **ИНФОРМАЦИОННЫЕ ТЕХНОЛОГИИ В ПРОФЕССИОНАЛЬНОЙ ДЕЯТЕЛЬНОСТИ**

(наименование учебной дисциплины (модуля))

# **43.03.02 ТУРИЗМ**

(код и направление подготовки/специальности)

направленность (профиль): гостиничный сервис и индустрия гостеприимства

Квалификация (степень) выпускника – бакалавр

Формы обучения: очная, очно-заочная, заочная

Рабочая программа учебной дисциплины (модуля) рассмотрена и утверждена на заседании кафедры «16» августа 2023 г., протокол № 001-2023/24

Заведующий кафедрой туризма

\_\_\_\_\_\_\_\_\_\_\_\_\_\_\_\_\_\_\_\_\_\_\_\_\_\_\_\_\_\_/А.И.Ткалич/ (подпись, учёная степень, учёное звание, ФИО)

**Москва 2023**

### **1. НАИМЕНОВАНИЕ И ЦЕЛЬ ОСВОЕНИЯ ДИСЦИПЛИНЫ (МОДУЛЯ).**

Учебная дисциплина «Информационные технологии в профессиональной деятельности» изучается студентами, осваивающими бакалаврскую программу по профилю «Гостиничный сервис и индустрия гостеприимства» в соответствии с Федеральным государственным образовательным стандартом высшего образования по направлению подготовки 43.03.02 Туризм (уровень бакалавриата), утвержденным приказом Министерства образования и науки РФ от 08.06.2017 г. № 516 (ФГОС ВО  $3++)$ .

**Цели освоения дисциплины:** дать студентам комплекс знаний, умений и навыков, необходимых для повышения эффективности профессиональной деятельности средствами информационных технологий, помочь будущим специалистам ориентироваться в вопросах применения информационных технологий в области гостиничного сервиса.

**Задачи дисциплины:** ознакомить студента с аппаратным и программным обеспечением информационных технологий в области гостиничного сервиса, рассмотреть применение систем управления базами данных в области гостиничного сервиса, дать студенту знания по основам построения и функционирования локальных и глобальных компьютерных сетей, защите информации в компьютерных сетях, основам построения автоматизированных систем управления предприятием сферы гостиничного сервиса.

Изучение учебной дисциплины направлено на подготовку обучающихся к осуществлению профессиональной деятельности в области организации и управления процессами оказания туристских и экскурсионных услуг в соответствии с профессиональным стандартом «Экскурсовод (гид)», утвержденным приказом Министерства труда и социальной защиты РФ от 24 декабря 2021 г. N 913н, выполнению обобщенной трудовой функции по организации экскурсионной деятельности (код Е), выполнению трудовых функций: определение концепции и стратегии развития экскурсионной организации (код Е/01.7), организация деятельности по реализации экскурсионных услуг и проведение экскурсий (код Е/02.7), формирование и реализация кадровой политики экскурсионной организации (код Е/03.7).

#### **2. ПЕРЕЧЕНЬ ПЛАНИРУЕМЫХ РЕЗУЛЬТАТОВ ОБУЧЕНИЯ ПО ДИСЦИПЛИНЕ, СООТНЕСЕННЫХ С ПЛАНИРУЕМЫМИ РЕЗУЛЬТАМИ ОСВОЕНИЯ ОБРАЗОВАТЕЛЬНОЙ ПРОГРАММЫ.**

В результате изучения дисциплины обучающиеся должны овладеть следующими компетенциями:

**ОПК-1** Способен применять технологические новации и современное программное обеспечение в туристской сфере

 **ОПК-8** Способен понимать принципы работы современных информационных технологий и использовать их для решения задач профессиональной деятельности

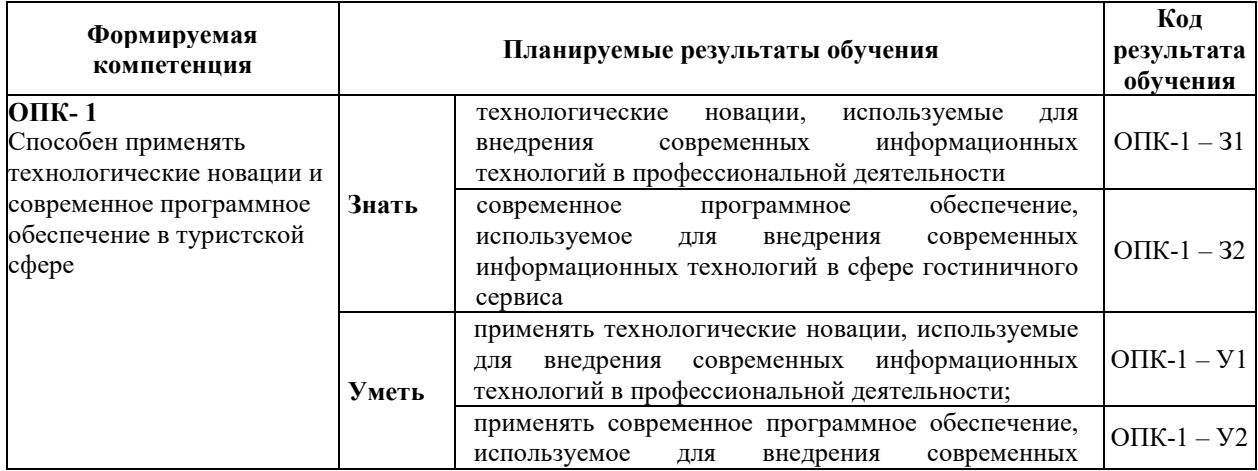

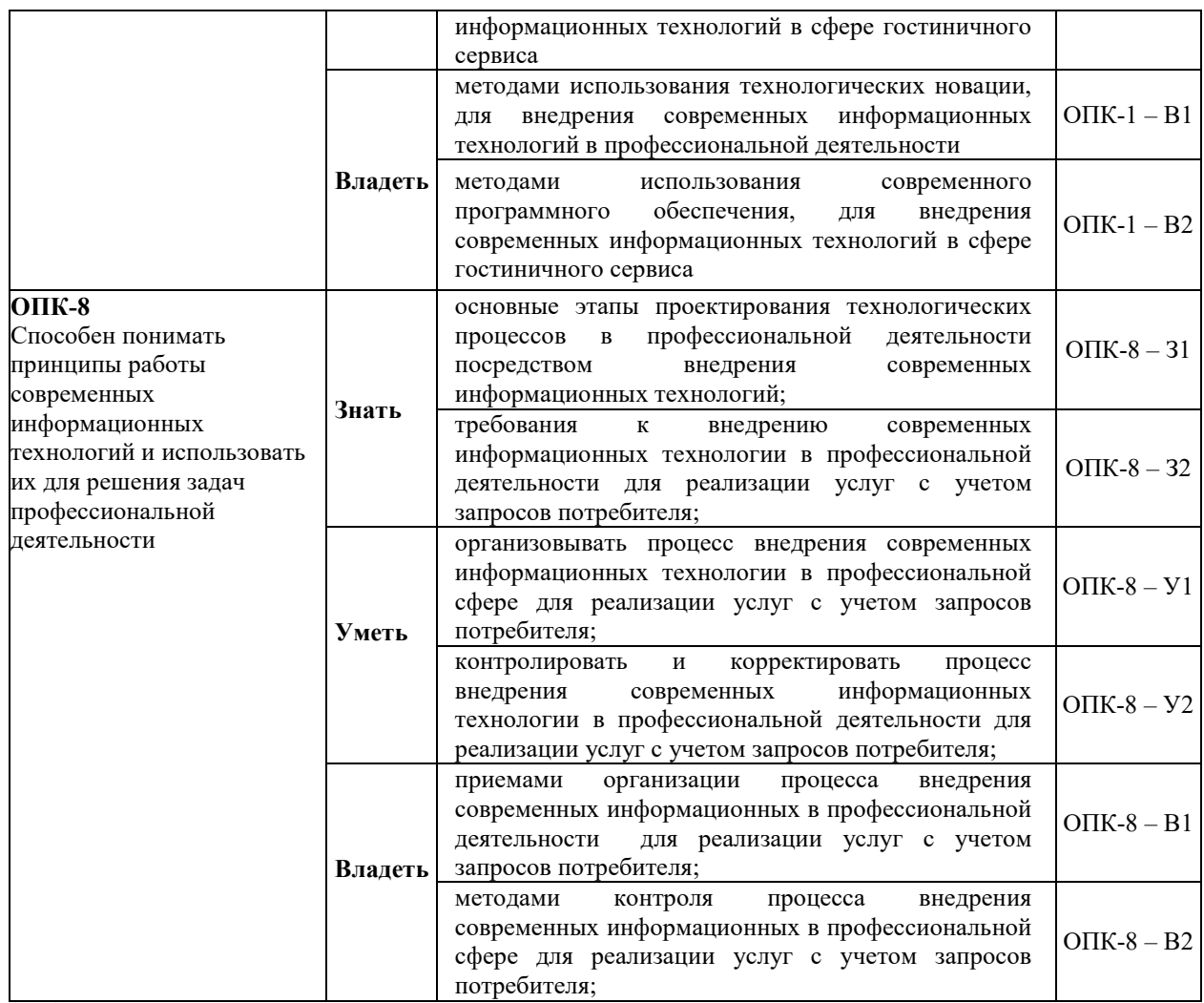

### **3. МЕСТО ДИСЦИПЛИНЫ (МОДУЛЯ) В СТРУКТУРЕ ОБРАЗОВАТЕЛЬНОЙ ПРОГРАММЫ.**

Б1.О.11 «Информационные технологии в профессиональной деятельности» является дисциплиной обязательной части Блока 1 учебного плана и изучается обучающимися второго курса в третьем семестре очной формы обучения (полный срок обучения).

### **3.1. Требования к предварительной подготовке обучающегося:**

Темы дисциплины «Информационные технологии в профессиональной деятельности» связаны с соответствующими темами дисциплин «Организация туристской деятельности», «Основы гостиничного сервиса и индустрии гостеприимства», что способствует более плодотворной работе студентов над творческими проектами.

### **3.2. Дисциплины (модули) и практики, для которых освоение данной дисциплины (модуля) необходимо как предшествующее:**

Результаты освоения дисциплины «Информационные технологии в профессиональной деятельности» являются базой для изучения дисциплины «Системы искусственного интеллекта».

Развитие у обучающихся навыков командной работы, межличностной коммуникации, принятия решений, лидерских качеств обеспечивается чтением лекций, проведением семинарских занятий, содержание которых разработано на основе результатов научных исследований, проводимых Институтом, в том числе с учетом региональных особенностей профессиональной деятельности выпускников и потребностей работодателей.

### **4. ОБЪЕМ ДИСЦИПЛИНЫ (МОДУЛЯ) В ЗАЧЕТНЫХ ЕДИНИЦАХ С УКАЗАНИЕМ КОЛИЧЕСТВА АКАДЕМИЧЕСКИХ ЧАСОВ, ВЫДЕЛЕННЫХ НА КОНТАКТНУЮ РАБОТУ ОБУЧАЮЩИХСЯ С ПРЕПОДАВАТЕЛЕМ (ПО ВИДАМ УЧЕБНЫХ ЗАНЯТИЙ) И НА САМОСТОЯТЕЛЬНУЮ РАБОТУ ОБУЧАЮЩИХСЯ.**

Дисциплина предполагает изучение 12 тем. Общая трудоемкость дисциплины составляет 2 зачётные единицы (72 часа).

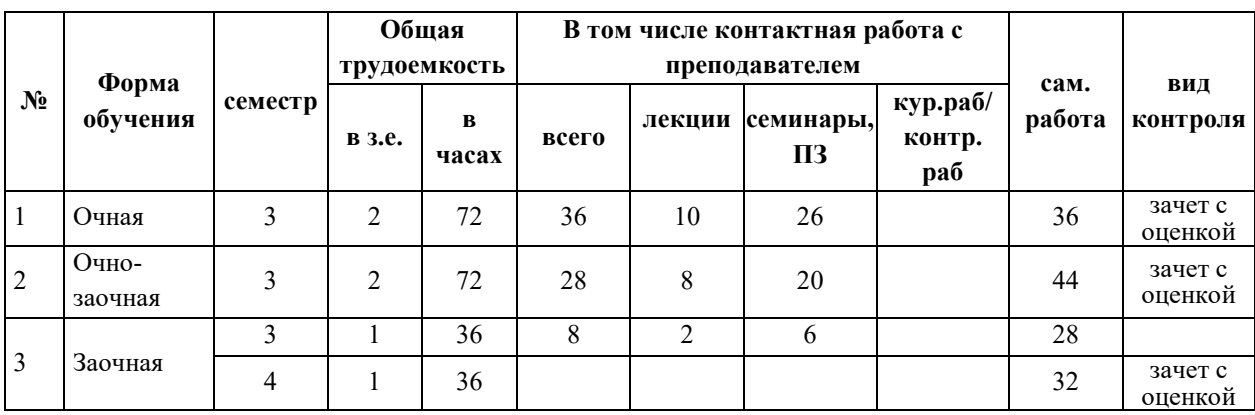

# **Очная форма обучения**

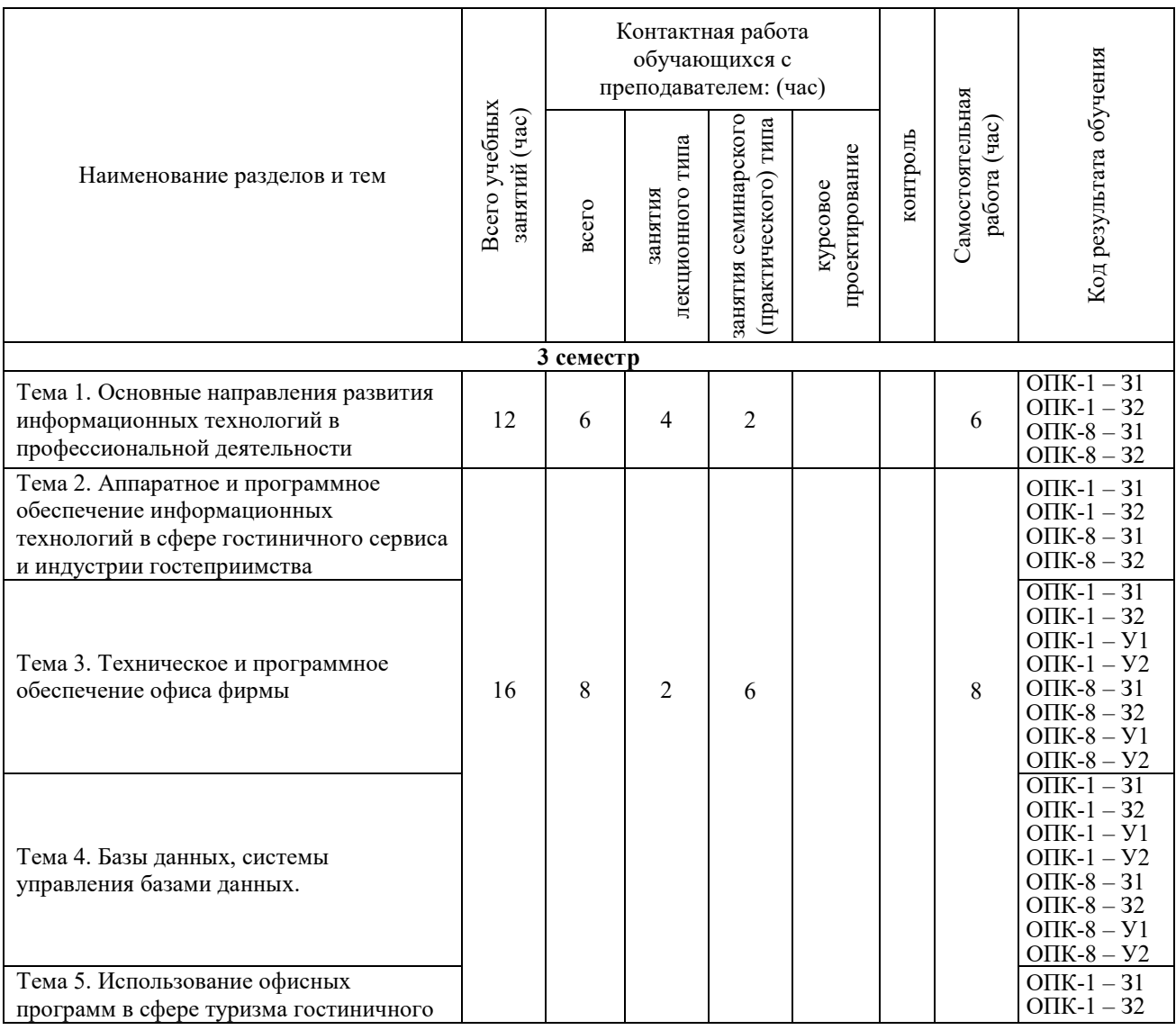

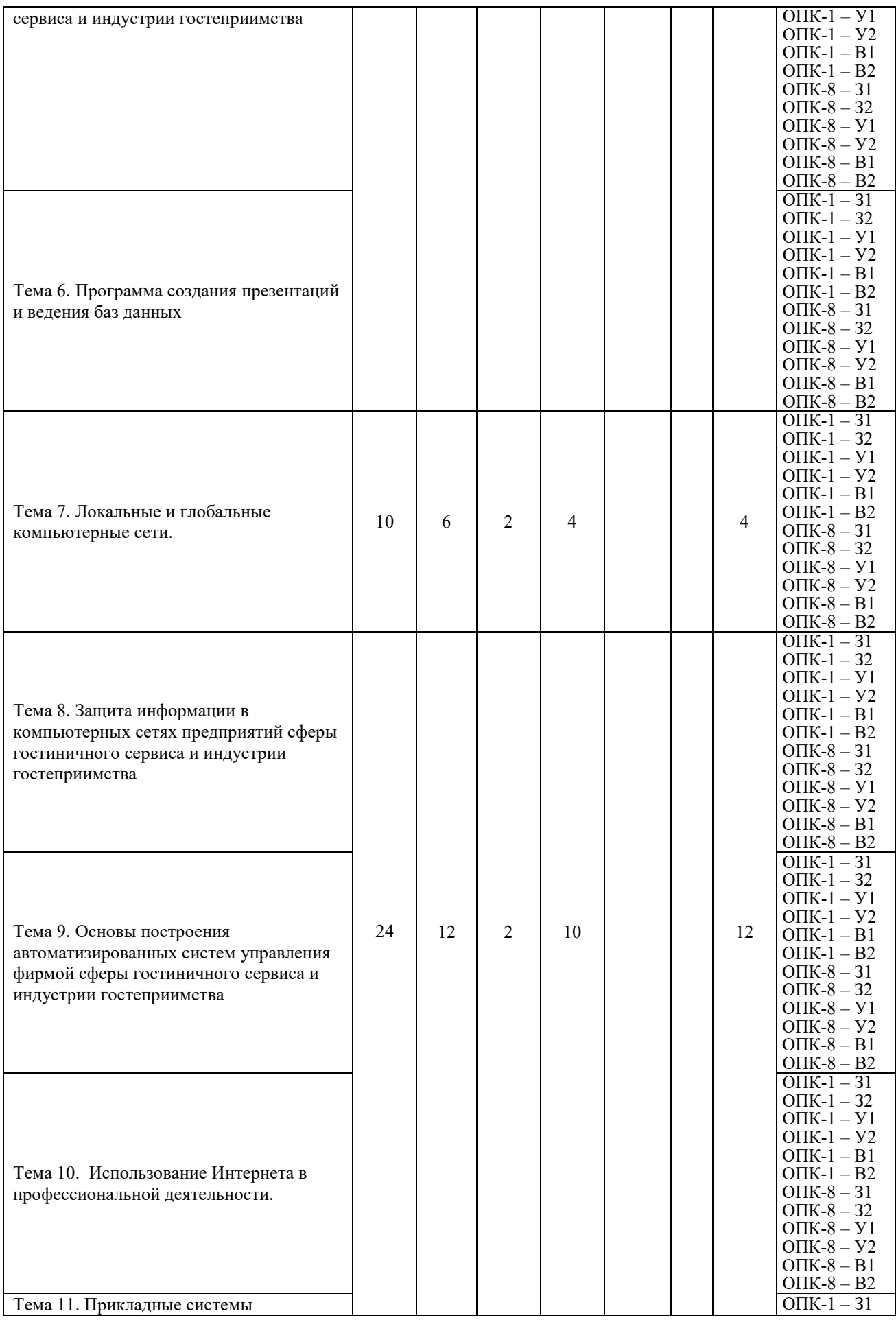

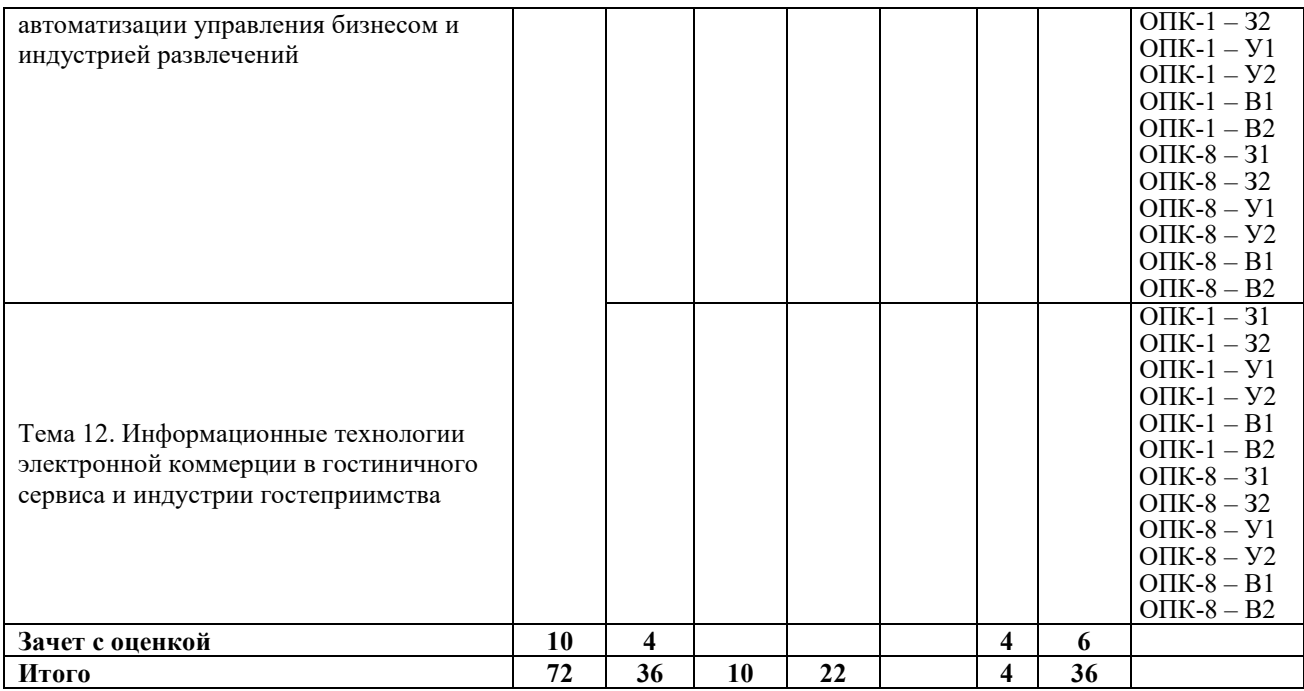

# **Очно-заочная форма обучения**

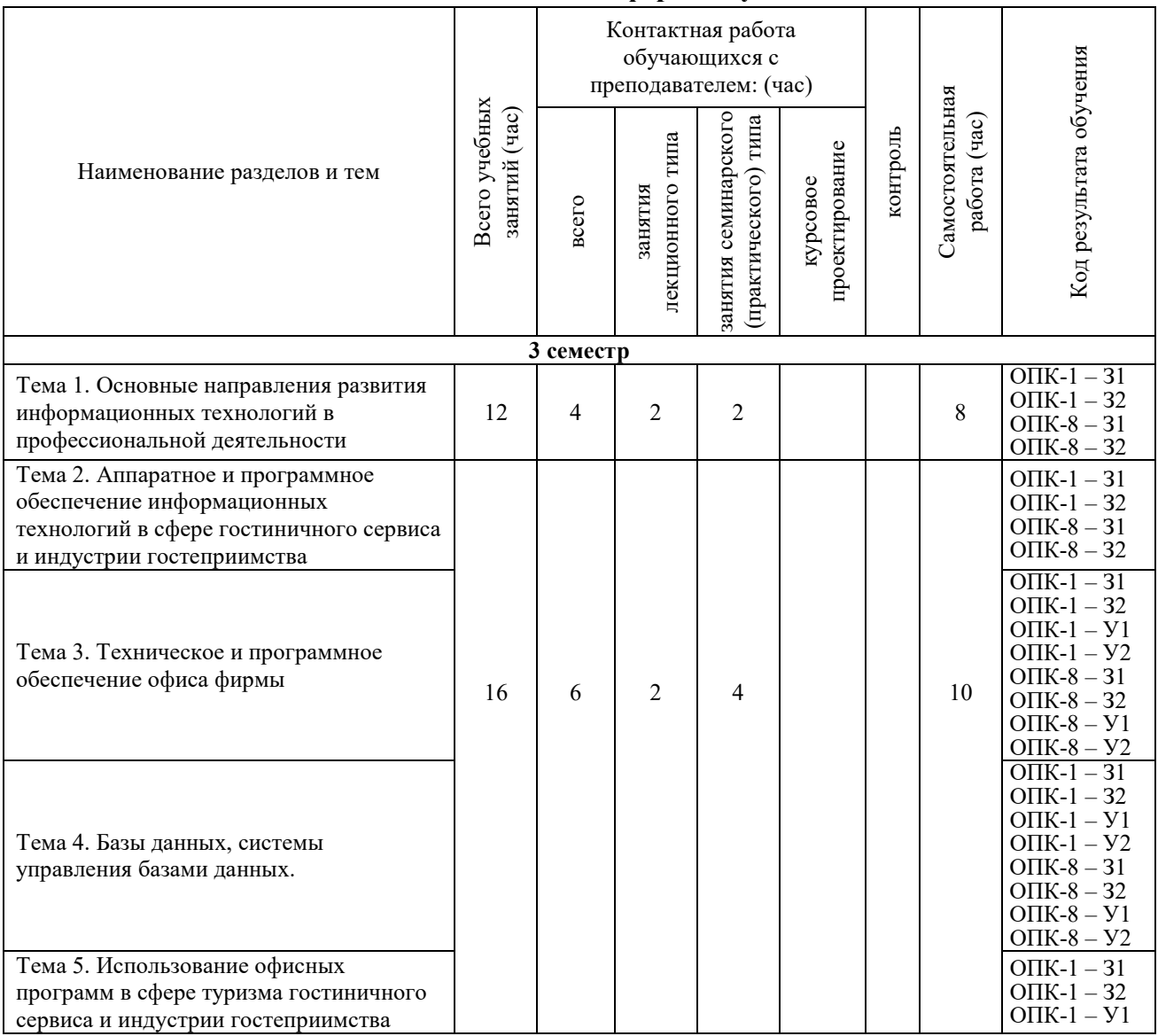

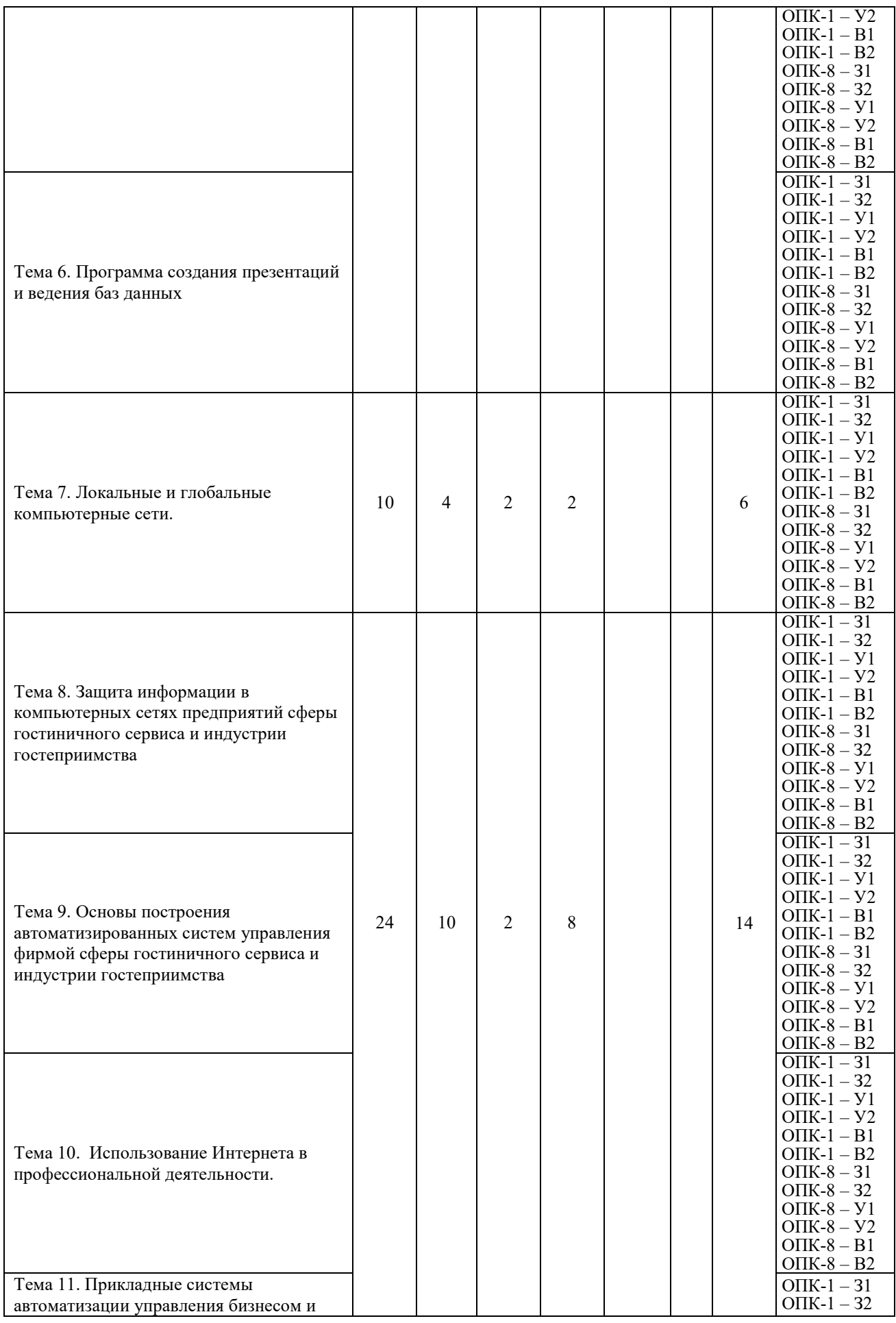

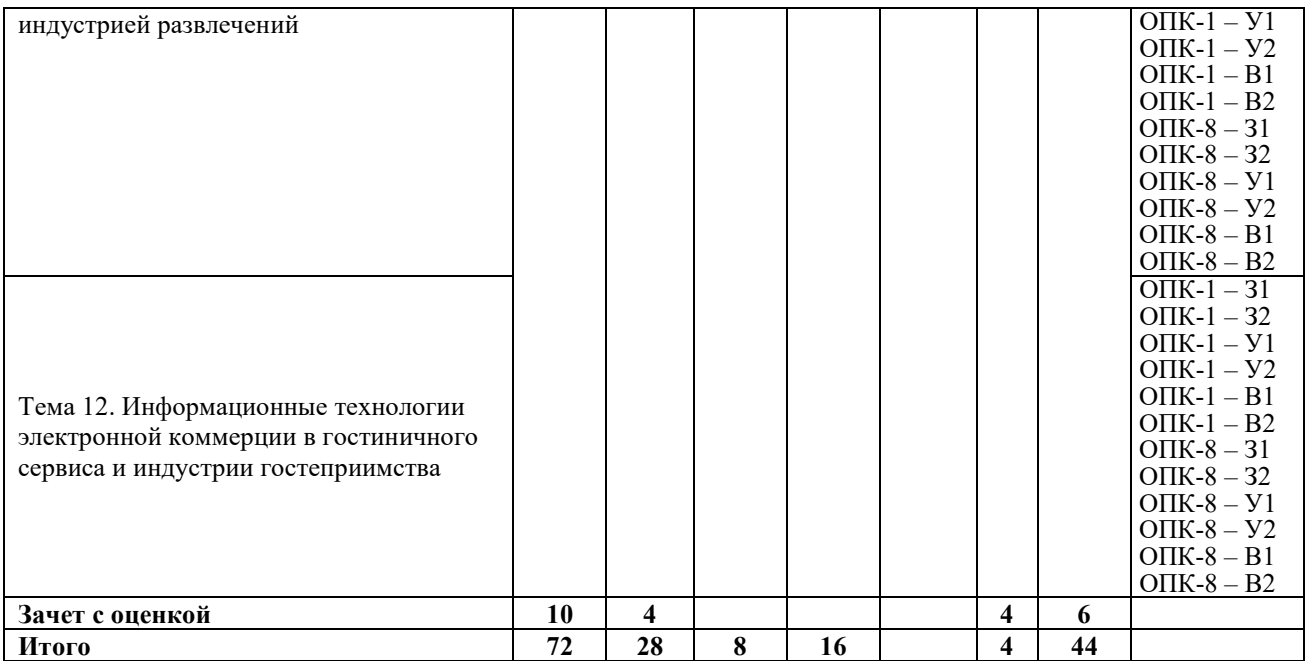

# **Заочная форма обучения**

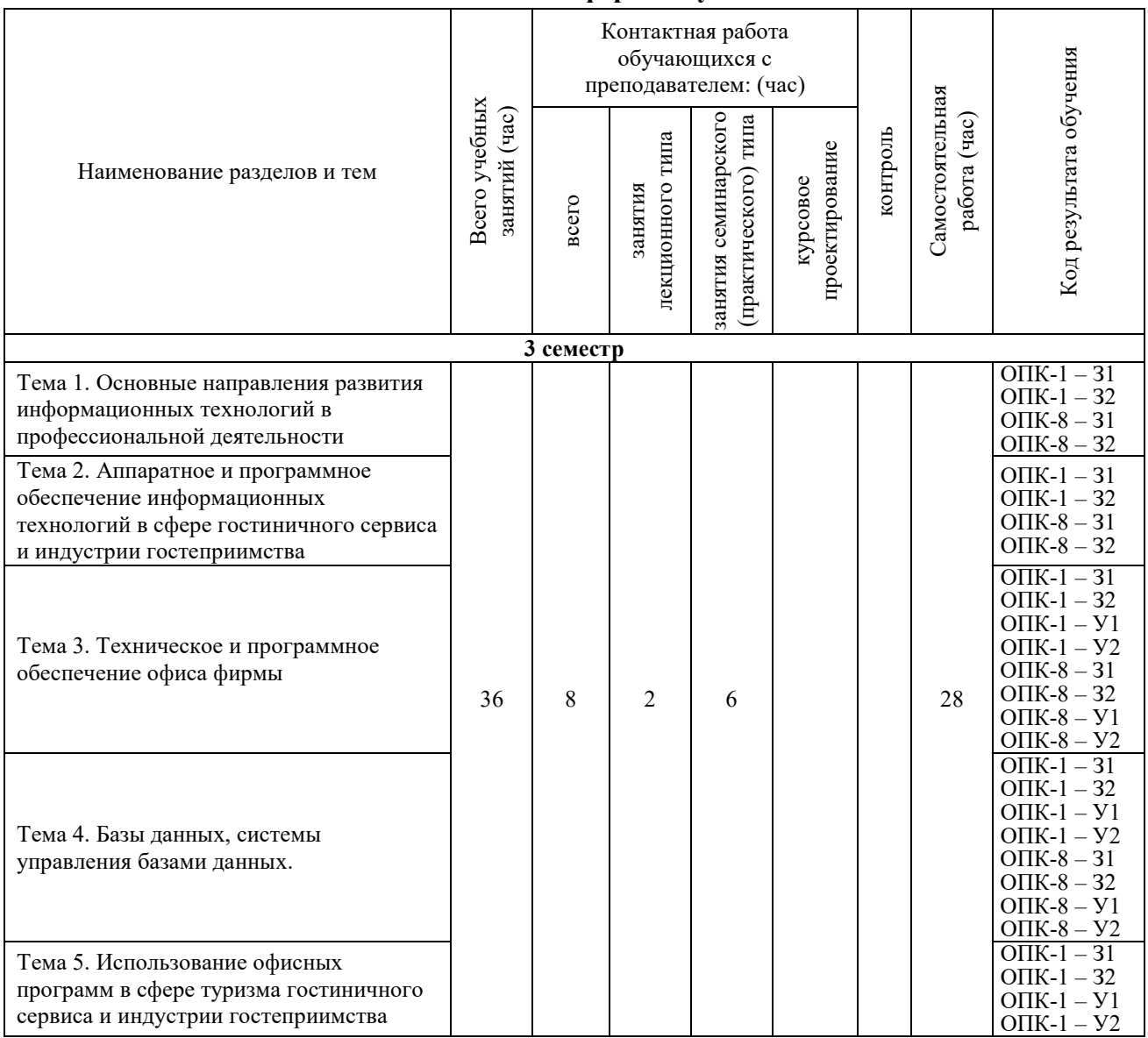

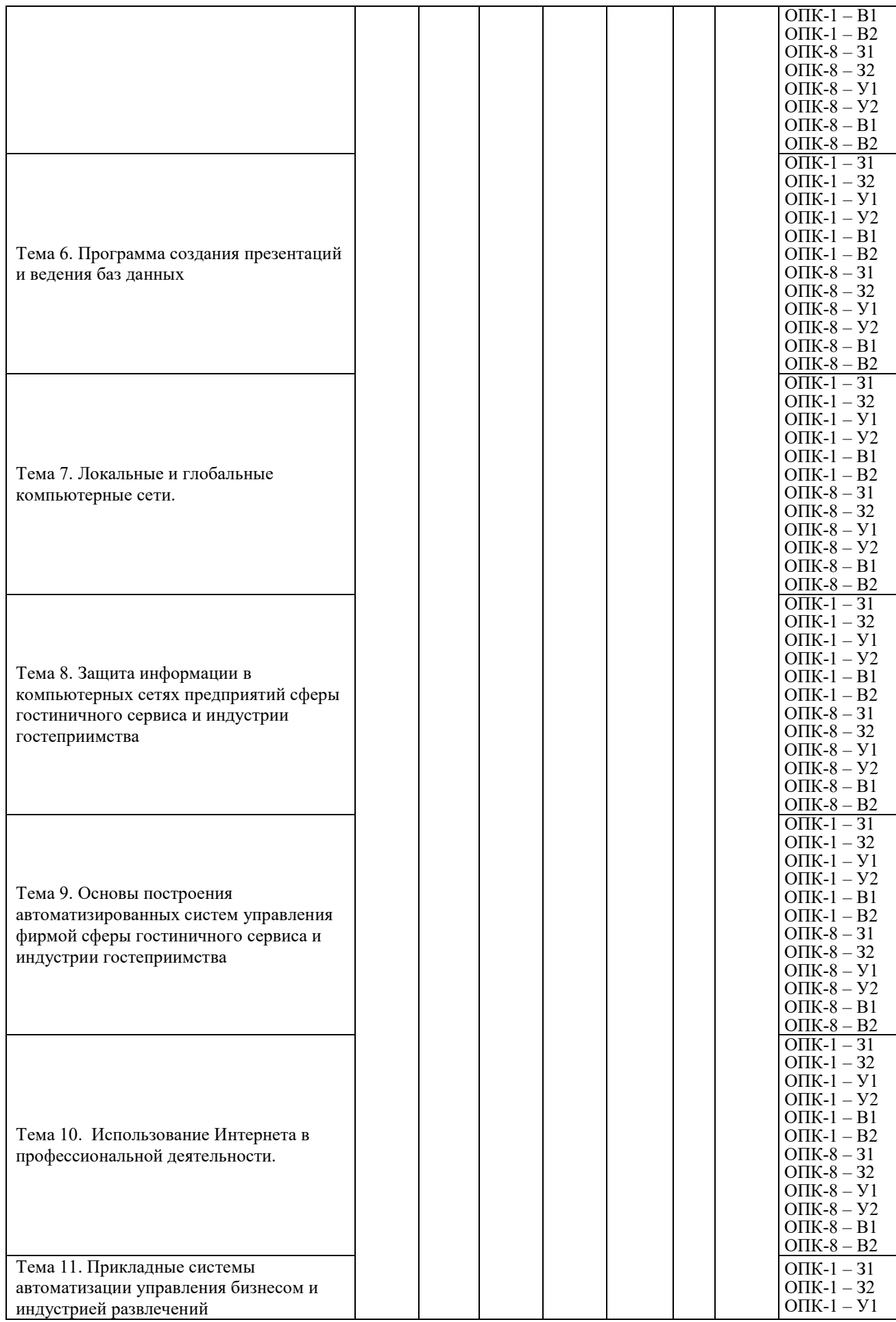

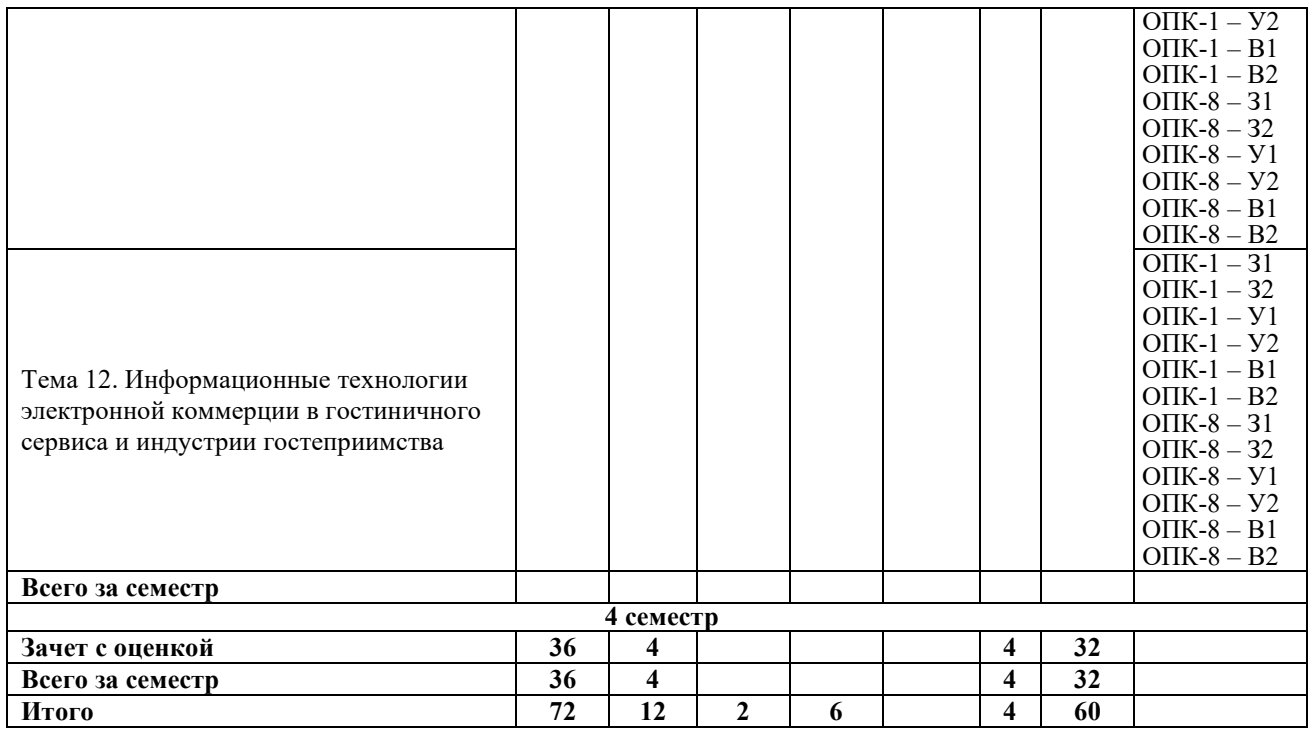

### **5. СОДЕРЖАНИЕ ДИСЦИПЛИНЫ (МОДУЛЯ), СТРУКТУРИРОВАННОЕ ПО ТЕМАМ (РАЗДЕЛАМ).**

### **Тема 1. Основные направления развития информационных технологий в профессиональной деятельности.**

Информационные технологии – понятия, цели, результаты. Значимость внедрения для гостиничного сервиса и индустрии гостеприимства**.**

Информационные потоки в сфере гостиничного сервиса и индустрии гостеприимства. Понятие информационных технологий. Основные направления развития информационных технологий в гостиничного сервиса и индустрии гостеприимства. Современные виды информационного обслуживания. Принципы автоматизации и электронизации учреждений: электронизация документирования и документооборота, устройства создания электронной информации, электронные справочные службы (видеотека, телетекст, телеавтограф), каналы и сети электронной почты. Офисное оборудование. Ксерокс. Факсимильный аппарат. Автоответчик. Персональные средства. Периферийные устройства персональных компьютеров. Устройства ввода. Устройства вывода. Принтеры. Плоттеры. Сетевые устройства. Модемы. Средства мультимедиа. Средства презентаций. Концепция развития средств связи индивидуального назначения. Электросвязь. Основы телефонии. Сотовая, спутниковая связь. Сервисное обеспечение оргтехники.

### **Тема 2. Аппаратное и программное обеспечение информационных технологий в сфере гостиничного сервиса и индустрии гостеприимства.**

Классификация компьютерной техники. Состав базовой конфигурации персонального компьютера. Системы, расположенные на материнской плате. Принципы работы и основные параметры микропроцессора. Организация оперативной памяти. Жесткий диск, как основное устройство хранения информации. Принципы работы и основные параметры CD-дисковода. Видеосистема ПК. Периферийные устройства ПК. Операционные системы: понятие, основные функции, классификация. Системное, инструментальное и прикладное программное обеспечение.

### **Тема 3. Техническое и программное обеспечение офиса фирмы**

Техническое обеспечение офиса фирмы в сфере туризма. Технологии работы электронного офиса фирмы в сфере туризма. Состав типичного офисного пакета приложений. Текстовые процессоры, электронные таблицы, средства подготовки презентаций. Групповая разработка документации в среде Lotus Notes и MS Outlook. Специальное офисное программное обеспечение. Перспективные разработки программ автоматизации офиса фирмы в сфере гостиничного сервиса и индустрии гостеприимства.

### **Тема 4. Базы данных, системы управления базами данных.**

1. Понятие базы данных и системы управления базами данных (СУБД). Модели организации данных. Реляционная модель данных. Нормализация данных, нормальные формы реляционной БД. Объекты баз данных. Запросы к БД, язык SQL. Классификация и характеристика СУБД. Понятие архитектуры "клиент-сервер". Основы информационной безопасности СУБД. Понятие систем распределенной обработки данных. Применение СУБД в сфере гостиничного сервиса и индустрии гостеприимства.

Полнотекстовые БД и средства формирования запросов к ним. Технологии автоматического индексирования текстов документов. Правовые и финансовые системы баз данных для организаций сферы гостиничного сервиса и индустрии гостеприимства.

### **Тема 5. Использование офисных программ в сфере гостиничного сервиса и индустрии гостеприимства.**

Программы офисного пакета Microsoft Office.

### **Тема 6. Программа создания презентаций и ведения баз данных**

Программа создания презентаций Power Point. Программа ведения баз данных в сфере гостиничного сервиса и индустрии гостеприимства. Microsoft Access.

### **Тема 7. Локальные и глобальные компьютерные сети**

Сетевое использование вычислительной техники. Программные и аппаратные компоненты компьютерной сети. Уровни модели OSI. Классификация компьютерных сетей. Одноранговые компьютерные сети. Сети на основе сервера. Технология клиентсервер в компьютерных сетях. Топология сети. Структура, принцип обмена данными, основные характеристики сетевых топологий "шина", "звезда", "кольцо". Среды передачи данных в компьютерных сетях. Беспроводные сети

История создания и развития Интернет. Стек протоколов TCP/IP. Адресация в Интернет. Понятие и структура IP-адреса. Подключение к Интернет. Система доменных имен DNS. Служба передачи файлов (FTP). Электронная почта и списки рассылки. Функции и свойства почтовых клиентов. Этикет электронной почты. Телеконференции (Usenet). Службы IRC и ICQ. Система World Wide Web. Основа WWW: гипертекст, протокол передачи гипертекста (HTTP), язык HTML, универсальный адрес ресурса (URL).

**Тема 8. Защита информации в компьютерных сетях предприятий сферы гостиничного сервиса и индустрии гостеприимства.**

Основные положения информационной безопасности. Технологии антивирусной защиты. Безопасность электронной почты и Интернет. Межсетевые защитные экраны (брандмауэры). Криптография. Понятие электронно-цифровой подписи (ЭЦП). Техническое, организационное и правовое обеспечение ЭЦП.

### **Тема 9. Основы построения автоматизированных систем управления предприятием сферы гостиничного сервиса и индустрии гостеприимства.**

Понятие автоматизированной системы управления предприятием (АСУП) сферы туризма. Подходы к построению АСУП. Понятие жизненного цикла системы. Классификация и выбор АСУП. Системы автоматизации розничной продажи туристских услуг, маркетинговой работы, бухгалтерского учета. Системы автоматизации делопроизводства и документооборота Управление процессом внедрения и эксплуатации. Примеры АСУП - SAP R/3, Парус, Галактика, 1С.

### **Тема 10. Использование сети Интернет в профессиональной деятельности**

Практика использования Интернет в сфере гостиничного сервиса и индустрии гостеприимства. Возможности Интернет в формировании, продвижении и реализации туристского продукта. Поиск информации и маркетинговые исследования. Реклама гостиничных услуг в Интернет. Поиск деловых партнеров средствами Интернет. Выставки и ярмарки в Интернет. Перспективные направления использования Интернет в сфере гостиничного сервиса и индустрии гостеприимства. Мультимедийные справочники и каталоги в сфере гостиничного сервиса и индустрии гостеприимства.

**Тема 11. Прикладные системы автоматизации управления бизнесом и индустрией развлечений**

Общая характеристика гостиничного и ресторанного бизнеса, индустрии развлечений. Понятие автоматизированной системы управления бизнесом. Обзор рынка программного обеспечения управления бизнесом. Характеристика программных систем управления гостиничным бизнесом, представленных на российском рынке. Электронные системы продаж в управлении гостиничным бизнесом.

**Тема 12. Информационные технологии электронной коммерции в сфере гостиничного сервиса и индустрии гостеприимства.**

Понятие, история развития и структура рынка информационных продуктов и услуг. Понятие электронной коммерции. Интернет-технологии электронной коммерции. Технологии защищенной связи и защиты данных в электронной коммерции. Электронная система бронирования и резервирования туристских услуг в Интернете. Системы электронных платежей, цифровые деньги.

### **5.1. Планы семинарских, практических, лабораторных занятий**

### **Практическое занятие 1. Основные направления развития информационных технологий в профессиональной деятельности.**

а) Подготовить материалы по основным направлениям информационных технологий в сфере гостиничного сервиса и индустрии гостеприимства используя интернет-ресурсы. В ходе просмотра презентаций с помощью проектора провести их обсуждение.

б) Выполнение практических заданий на ПК.

### **Практическое занятие 2. Аппаратное и программное обеспечение информационных технологий в сфере гостиничного сервиса и индустрии гостеприимства.**

а) Подготовить материалы по аппаратному и программному обеспечению информационных технологий, используемых в сфере гостиничного сервиса и индустрии гостеприимства используя сеть Интернет. Результат работы оформить в виде реферата с иллюстрациями, используя редактор Word. Рефераты просмотреть с помощью проектора и обсудить.

б) Выполнение практических заданий на ПК.

### **Практическое занятие 3. Техническое и программное обеспечение офиса фирмы**

а) Найти в интернете примеры малых и средних фирм в сфере туризма; обсудить их необходимое техническое и программное обеспечение. По результатам обсуждения подготовить и совместно просмотреть презентации.

б) Выполнение практических заданий на ПК.

### **Практическое занятие 4. Базы данных, системы управления базами данных.**

а) Найти в интернете определения понятий базы данных и системы управления базами данных - СУБД. Подготовить и совместно обсудить обзорные рефераты с иллюстративным материалом на выбранные темы по различным видам СУБД.

б) Выполнить задания по созданию простых баз данных в программе MS Access. В процессе создания базы ознакомиться с возможностями этой программы.

в) Выполнение практических заданий на ПК.

### **Практическое занятие 5. Использование офисных программ в сфере гостиничного сервиса и индустрии гостеприимства.**

а) Выполнение практических заданий по созданию визиток в программе MS Word с просмотром с помощью проектора и обсуждением.

б) Выполнение практических заданий по созданию рекламных листков в программе MS Word с просмотром с помощью проектора и обсуждением.

в) Выполнение практических заданий по созданию различных таблиц в программе Excel, используя возможности программы по заданию формул, автосуммированию, использовании абсолютной и относительной адресации.

### **Практическое занятие 6. Программа создания презентаций и ведения баз данных**

а) Используя PowerPoint создать рекламную презентацию фирмы по индивидуальному заданию;

б) Продемонстрировать презентацию с помощью проектора и обсудить в группе преимущества и недостатки выполненной работы;

в) В программе Access создать пример клиентской базы данных фирмы по индивидуальным заданиям; просмотреть выполненную работу с помощью проектора и обсудить.

### **Практическое занятие 7. Защита информации в компьютерных сетях предприятий сферы гостиничного сервиса и индустрии гостеприимства**

а) Выполнить подборку материала, используя Интернет, по основным положениям информационной безопасности, технологии антивирусной защиты.

б) Подготовить презентации по различным аспектам информационной безопасности по индивидуальным заданиям.

 в) В ходе просмотра с помощью проектора выполненных работ обсудить необходимость и важность информационной безопасности в сфере гостиничного сервиса и индустрии гостеприимства.

### **Практическое занятие 8. Основы построения автоматизированных систем управления предприятием сферы гостиничного сервиса и индустрии гостеприимства**

2. Используя Интернет подготовить иллюстрированный реферат по понятиям и классификации информационных систем, различным видам автоматизированных системы управления предприятием сферы гостиничного сервиса и индустрии гостеприимства согласно выбранным темам.

### **Практическое занятие 9. Использование Интернет в гостиничном сервисе и индустрии гостеприимства**

а) разделить студентов на группы по 2-3 человека, которым по выбору поручить подготовить доклады с презентацией на темы:

3. Практика использования Интернет в профессиональной деятельности.

4. Возможности Интернет в формировании, продвижении и реализации туристского продукта.

5. Поиск информации и маркетинговые исследования.

6. Реклама туристских услуг в Интернет.

7. Поиск деловых партнеров средствами Интернет.

8. Выставки и ярмарки туристских услуг в Интернет.

9. Перспективные направления использования Интернет в сфере гостиничного сервиса и индустрии гостеприимства.

10. Мультимедийные справочники и каталоги сфере гостиничного сервиса и индустрии гостеприимства..

11. Мультимедийные интернет-ресурсы в сфере гостиничного сервиса и индустрии гостеприимства.

12. Провести показ и обсуждение докладов, в ходе которого оценить качество выполненных работ и знания студентов.

### **Практическое занятие 10. Прикладные системы автоматизации управления бизнесом и индустрией развлечений**

а) Используя Интернет подготовить доклады об электронных системах продаж в управлении гостиничным бизнесом, о программном обеспечении контроля службы питания, программном обеспечение автоматизации индустрии развлечений.

б) С помощью проектора просмотреть и обсудить подготовленные сообщения. Оценить качество их выполнения по содержанию и форме.

### **Практическое занятие 11. Информационные технологии электронной коммерции в сфере гостиничного сервиса и индустрии гостеприимства.**

а) Подготовить доклады с презентацией на темы (по выбору):

1. Понятие электронной коммерции. История возникновения

2. Интернет-технологии электронной коммерции

3. Технологии защищенной связи и защиты данных в электронной коммерции

4. Виды систем электронных платежей

5. Цифровые деньги

6. Электронные кошельки

7. Электронное мошенничество

б) с помощью проектора просмотреть презентации и их обсудить. Оценить выполненные работы с точки зрения полноты содержания и форме оформления.

### **6. ПЕРЕЧЕНЬ УЧЕБНО-МЕТОДИЧЕСКОГО ОБЕСПЕЧЕНИЯ ДЛЯ САМОСТОЯТЕЛЬНОЙ РАБОТЫ ОБУЧАЮЩИХСЯ ПО ДИСЦИПЛИНЕ (МОДУЛЮ).**

Одним из основных видов деятельности студента является самостоятельная работа, которая включает в себя изучение лекционного материала, учебников и учебных пособий, первоисточников, подготовку сообщений, выступления на групповых занятиях, выполнение практических заданий. Методика самостоятельной работы предварительно разъясняется преподавателем и в последующем может уточняться с учетом индивидуальных особенностей студентов. Время и место самостоятельной работы выбираются студентами по своему усмотрению с учетом рекомендаций преподавателя. Самостоятельную работу над дисциплиной следует начинать с изучения программы, которая содержит основные требования к знаниям, умениям и навыкам обучаемых. Обязательно следует вспомнить рекомендации преподавателя, данные в ходе установочных занятий. Затем – приступать к изучению отдельных разделов и тем в порядке, предусмотренном программой. Получив представление об основном содержании раздела, темы, необходимо изучить материал с помощью учебника. Целесообразно составить краткий конспект или схему, отображающую смысл и связи основных понятий данного раздела и включенных в него тем. Затем полезно изучить выдержки из первоисточников. При желании можно составить их краткий конспект. Обязательно следует записывать возникшие вопросы, на которые не удалось ответить самостоятельно.

Для более полной реализации цели, поставленной при изучении тем самостоятельно, студентам необходимы сведения об особенностях организации самостоятельной работы; требованиям, предъявляемым к ней; а также возможным формам и содержанию контроля и качества выполняемой самостоятельной работы. Самостоятельная работа студента в рамках действующего учебного плана по реализуемым образовательным программам различных форм обучения предполагает самостоятельную работу по данной учебной дисциплине, включенной в учебный план. Объем самостоятельной работы (в часах) по рассматриваемой учебной дисциплине определен учебным планом.

В ходе самостоятельной работы студент должен:

- освоить теоретический материал по изучаемой дисциплине (отдельные темы, отдельные вопросы тем, отдельные положения и т. д.);

- применить полученные знания и навыки для выполнения практических заданий.

Студент, приступающий к изучению данной учебной дисциплины, получает информацию обо всех формах самостоятельной работы по курсу с выделением обязательной самостоятельной работы и контролируемой самостоятельной работы, в том числе по выбору. Задания для самостоятельной работы студента должны быть четко сформулированы, разграничены по темам изучаемой дисциплины, и их объем должен быть определен часами, отведенными в учебной программе.

Самостоятельная работа студентов должна включать:

- подготовку к аудиторным занятиям (лекциям, лабораторно-практическим);

- поиск (подбор) и изучение литературы и электронных источников информации по индивидуально заданной проблеме курса;

- самостоятельную работу над отдельными темами учебной дисциплины в соответствии с тематическим планом;

- домашнее задание, предусматривающее завершение практических аудиторных работ;

- подготовку к зачету или экзамену;

- работу в студенческих научных обществах, кружках, семинарах и т.д.;

- участие в научной и научно-методической работе кафедры, факультета;

- участие в научных и научно-практических конференциях, семинарах.

| Формируемая      | Код                                                                                             |                                                                  |  |  |  |
|------------------|-------------------------------------------------------------------------------------------------|------------------------------------------------------------------|--|--|--|
|                  | результата                                                                                      | Задание                                                          |  |  |  |
| компетенция      | обучения                                                                                        |                                                                  |  |  |  |
| <b>ОПК-1</b>     |                                                                                                 | Перечень вопросов                                                |  |  |  |
| Способен         |                                                                                                 | 1. Каковы использования информационных технологий<br>cope<br>B   |  |  |  |
| применять        |                                                                                                 | гостиничного сервиса?                                            |  |  |  |
| технологические  |                                                                                                 | 2. Назовите основные классификации современных информационных    |  |  |  |
| новации и        | $OIIK-1-31$                                                                                     | технологий.                                                      |  |  |  |
| современное      |                                                                                                 | 3. Назовите виды программного обеспечения.                       |  |  |  |
| программное      |                                                                                                 | 4. Дайте общую характеристику информационным технологиям в сфере |  |  |  |
| обеспечение в    |                                                                                                 | гостиничного сервиса                                             |  |  |  |
| туристской сфере |                                                                                                 | 5.Что входит в состав информационной системы.                    |  |  |  |
|                  |                                                                                                 | Перечень вопросов                                                |  |  |  |
|                  |                                                                                                 | 1. Виды информации, по способу восприятия человеком.             |  |  |  |
|                  | OIIK-1-32                                                                                       | 2.В чем заключается задача 3D-моделирования?                     |  |  |  |
|                  |                                                                                                 | 3. Информационные программы на предприятиях по<br>оказанию       |  |  |  |
|                  |                                                                                                 | туристских услуг.                                                |  |  |  |
|                  |                                                                                                 | 4. Информационные технологии в сфере гостиничного сервиса        |  |  |  |
| <b>ОПК-8</b>     |                                                                                                 | Перечень вопросов                                                |  |  |  |
| Способен         | 1. Создание систем искусственного интеллекта.<br>2. История развития искусственного интеллекта. |                                                                  |  |  |  |
| понимать         |                                                                                                 |                                                                  |  |  |  |
| принципы работы  | OIIK-8 $-31$                                                                                    | 3. Различные<br>подходы к<br>построению систем<br>искусственного |  |  |  |
| современных      | интеллекта.                                                                                     |                                                                  |  |  |  |
| информационных   | 4. Нейронные сети.<br>5. Методы обеспечения информационной безопасности                         |                                                                  |  |  |  |
| технологий и     |                                                                                                 |                                                                  |  |  |  |

**6.1. Задания для углубления и закрепления приобретенных знаний** 

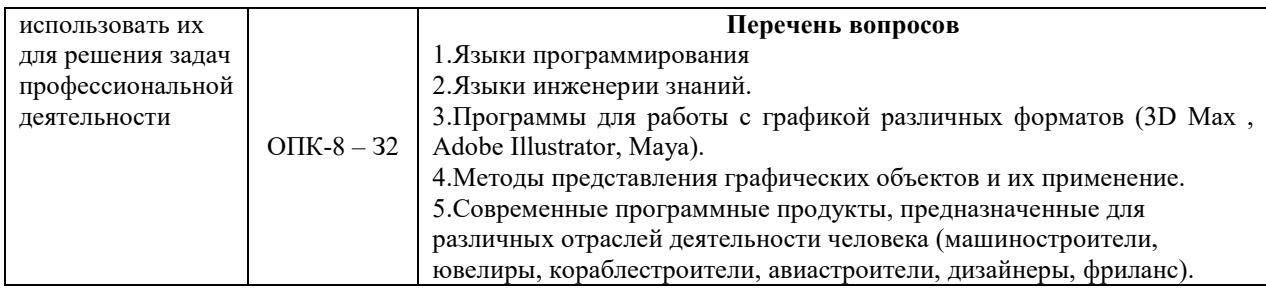

# **6.2. Задания, направленные на формирование профессиональных умений**

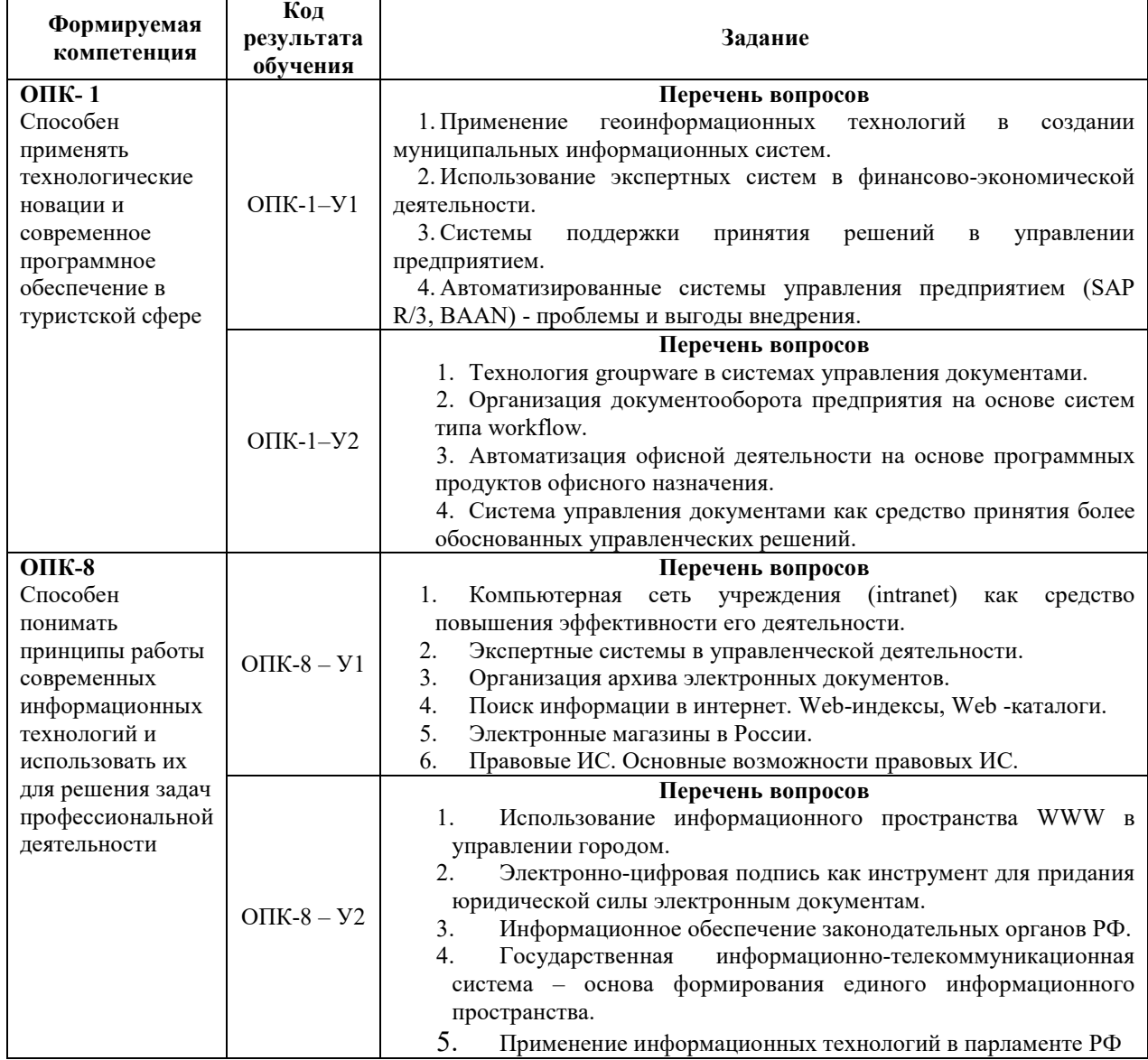

# **6.3. Задания, направленные на формирование профессиональных навыков**

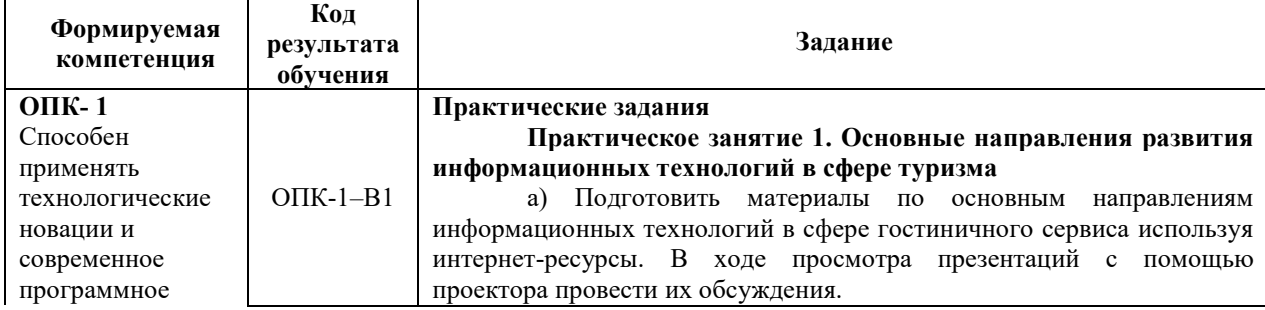

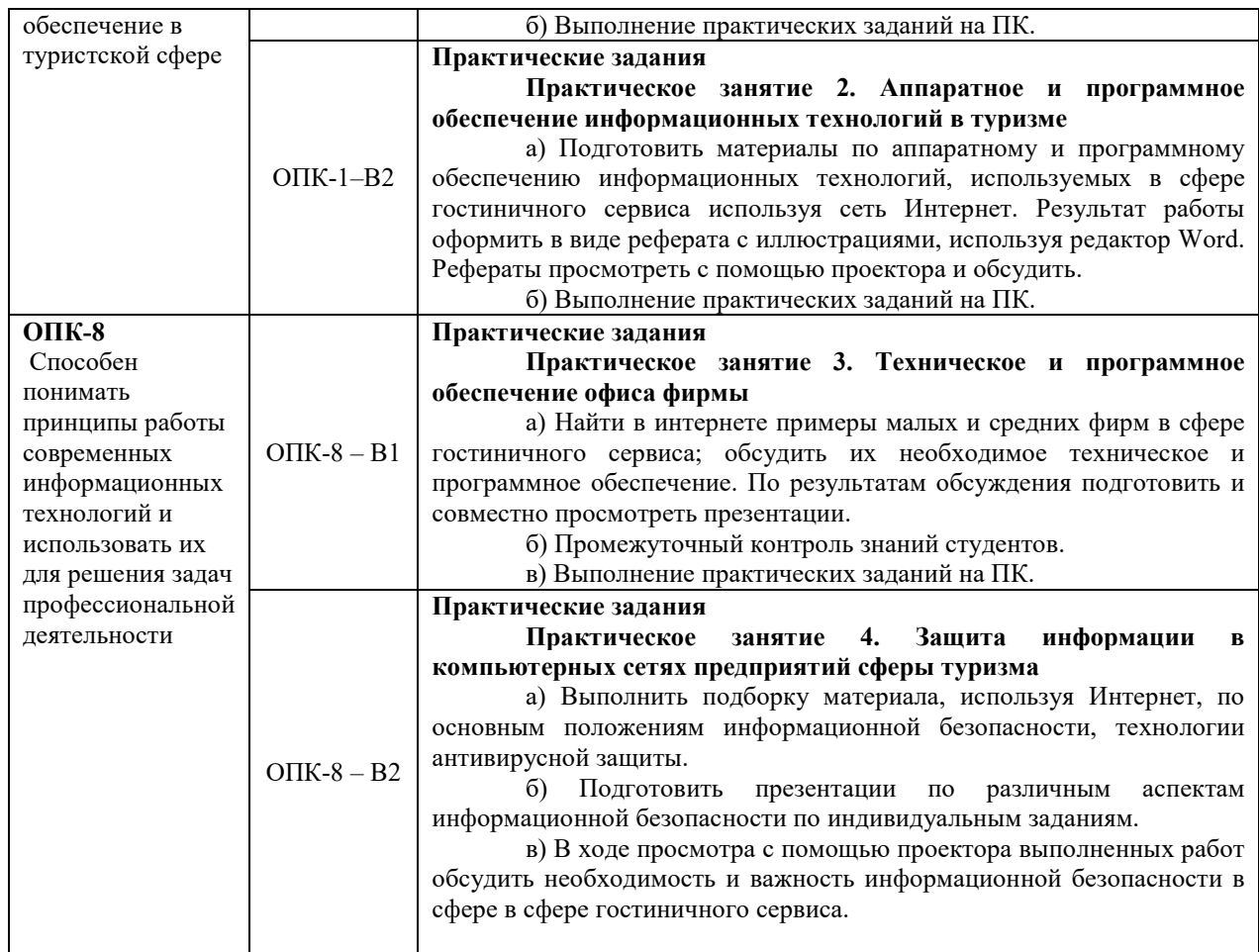

# **7. ФОНД ОЦЕНОЧНЫХ СРЕДСТВ ДЛЯ ПРОВЕДЕНИЯ ТЕКУЩЕГО КОНТРОЛЯ И ПРОМЕЖУТОЧНОЙ АТТЕСТАЦИИ ОБУЧАЮЩИХСЯ ПО ДИСЦИПЛИНЕ (МОДУЛЮ).**

# *Паспорт фонда оценочных средств*

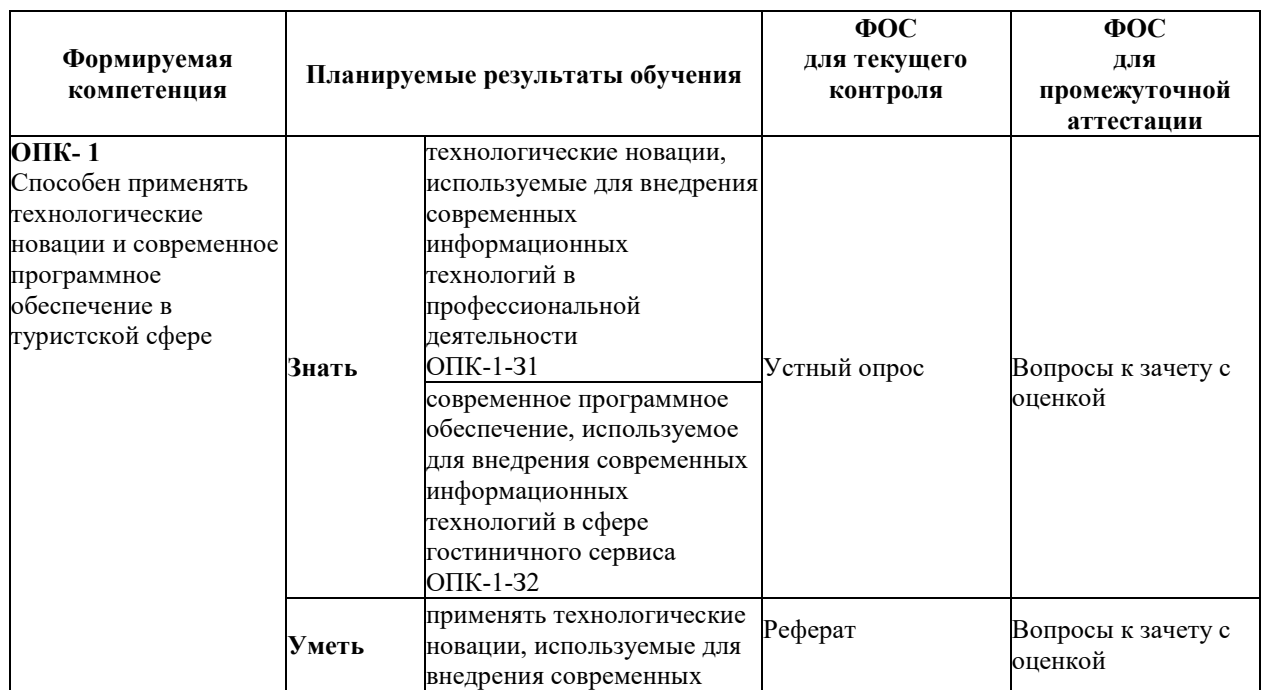

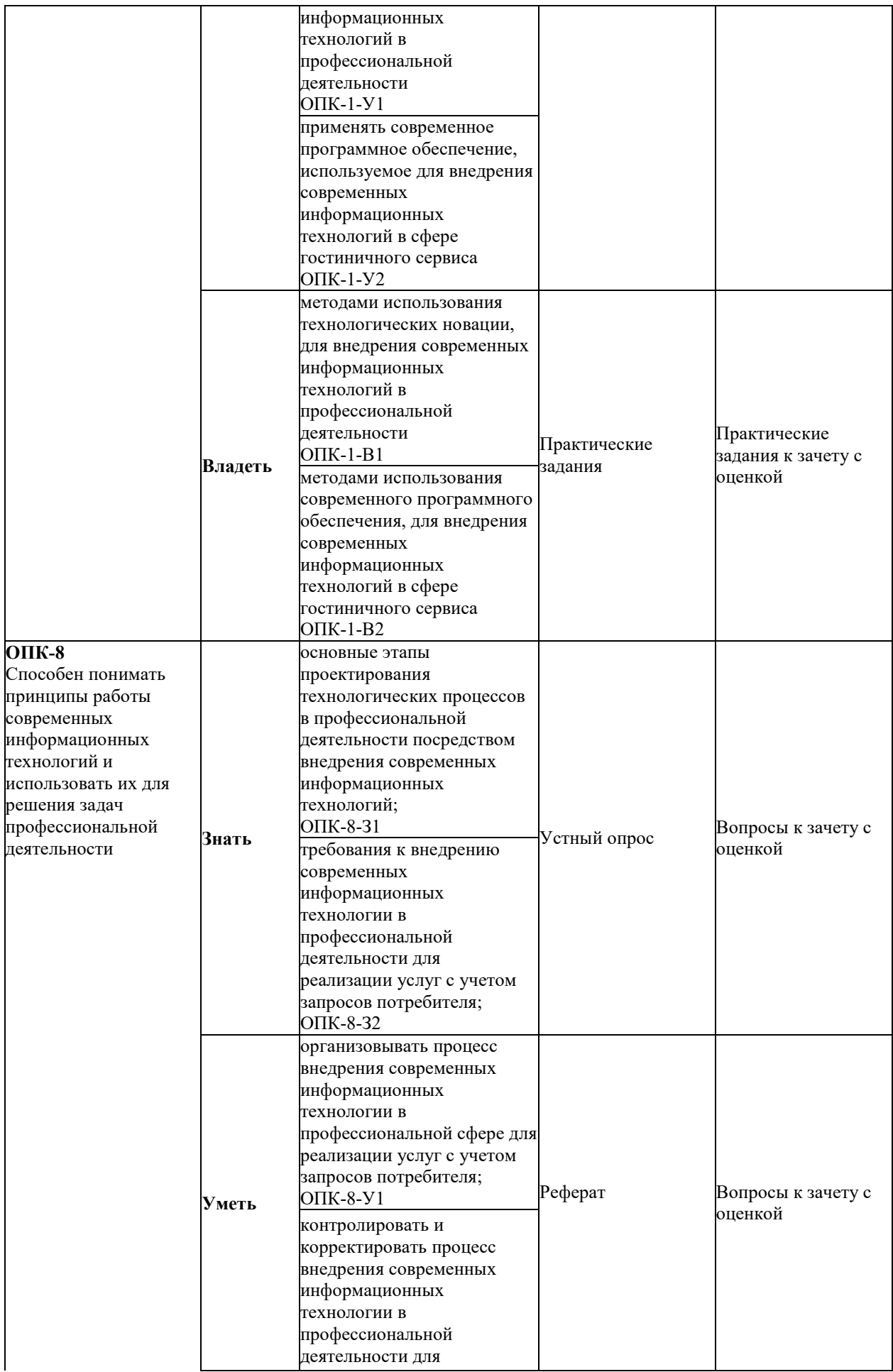

|         | реализации услуг с учетом<br>запросов потребителя;<br>$OIIK-8-Y2$                                                                                                    |                         |                                               |
|---------|----------------------------------------------------------------------------------------------------|-------------------------|-----------------------------------------------|
| Владеть | приемами организации<br>процесса внедрения<br>современных<br>информационных в<br>профессиональной<br>деятельности для<br>реализации услуг с учетом<br>запросов потребителя;<br>$OIIK-8-B1$<br>методами контроля процесса<br>внедрения современных<br>информационных в<br>профессиональной сфере для<br>реализации услуг с учетом<br>запросов потребителя;<br>ОПК-8-В2 | Практические<br>задания | Практические<br>задания к зачету с<br>оценкой |

*Описание показателей и критериев оценивания компетенций на различных этапах их формирования, описание шкал оценивания* 

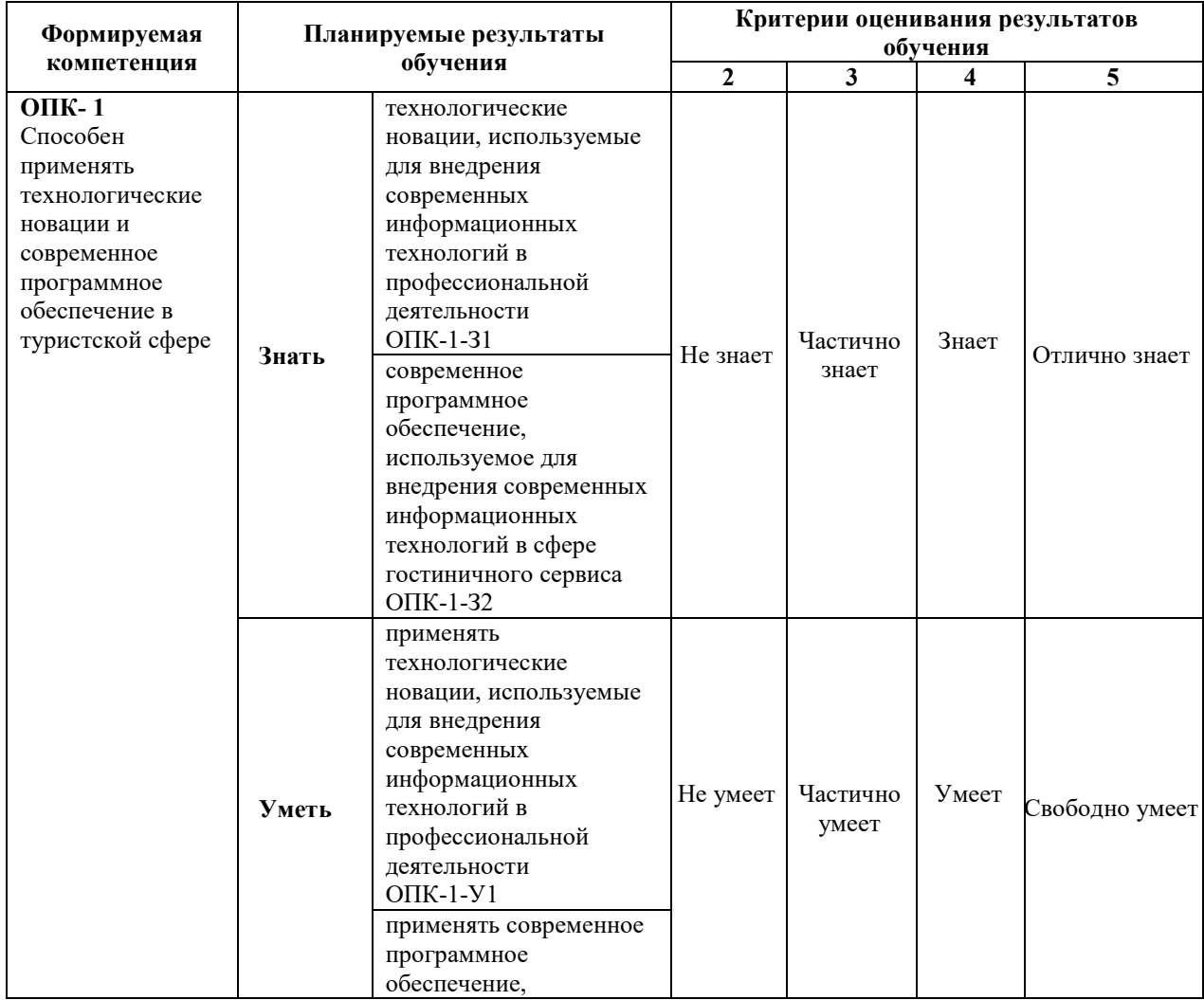

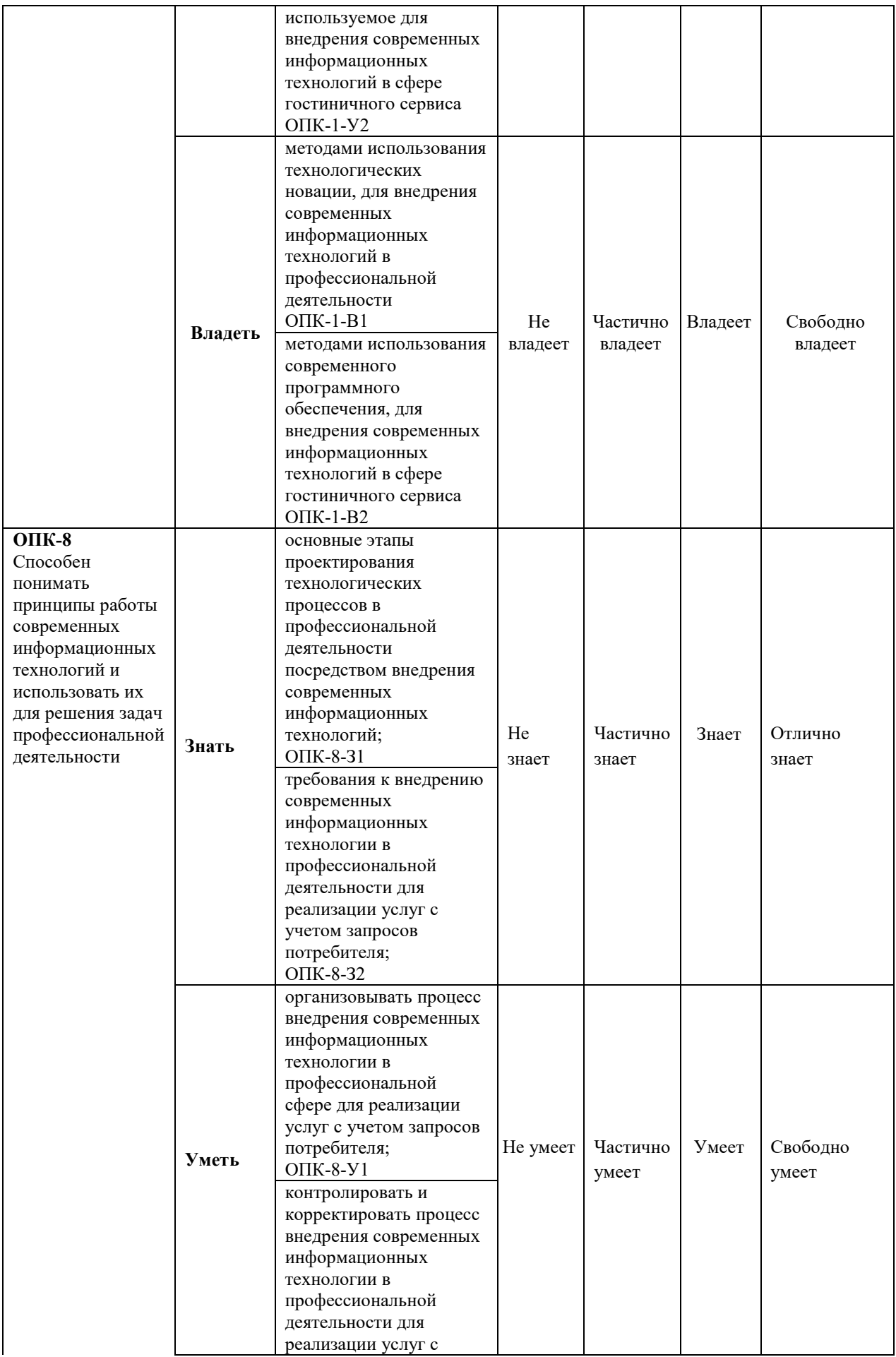

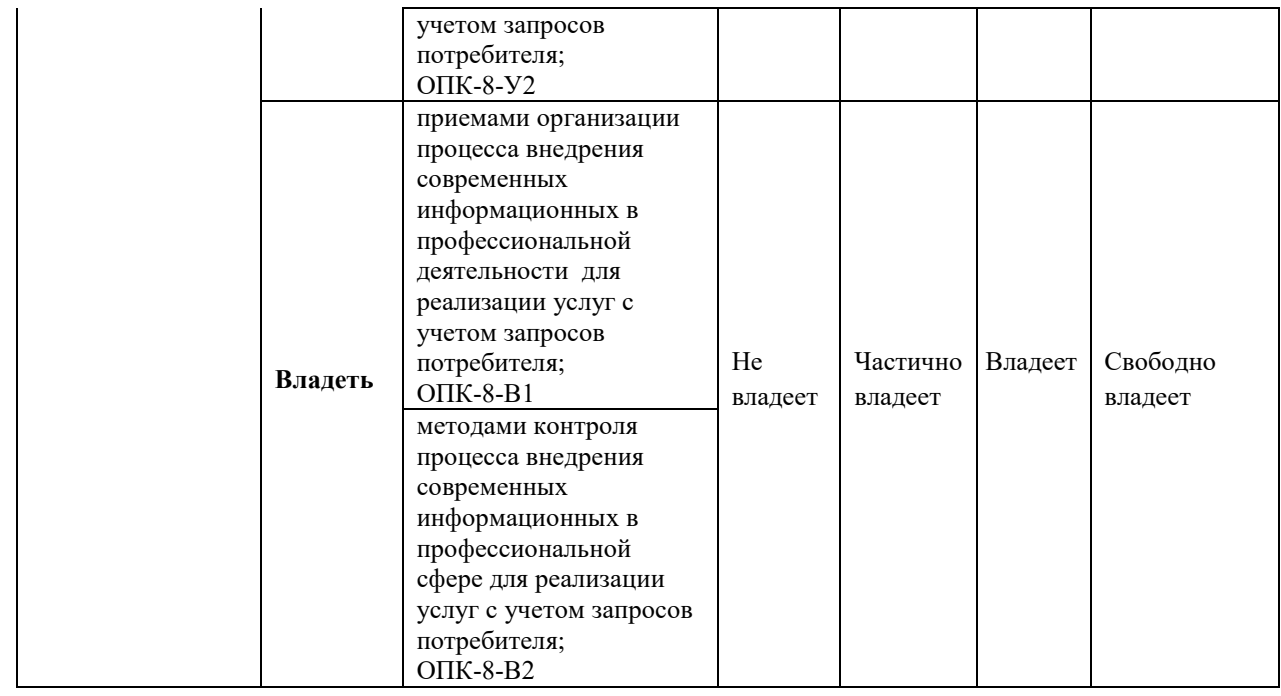

# **7.1. ФОС для проведения текущего контроля.**

# **7.1.1. Задания для оценки знаний**

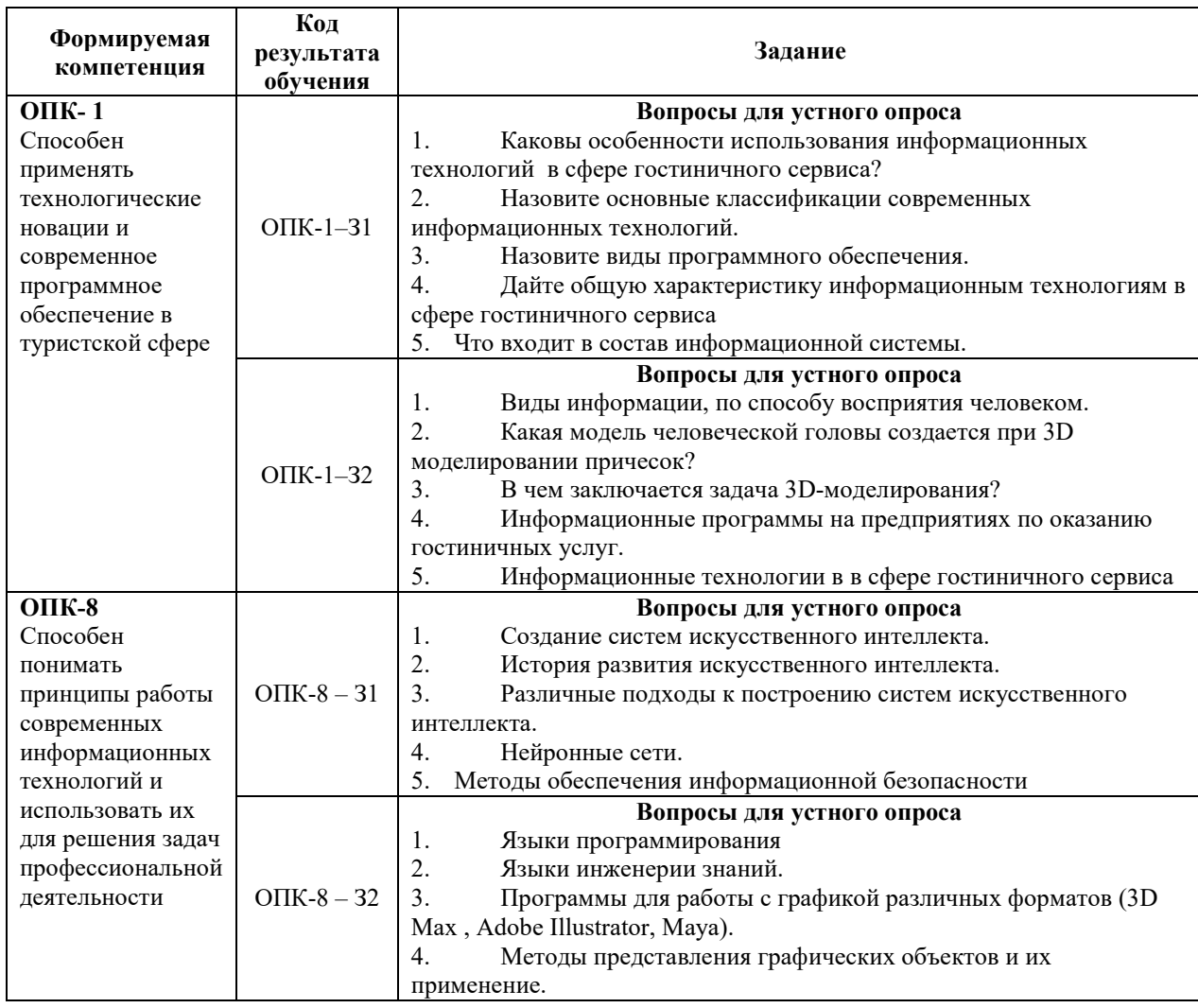

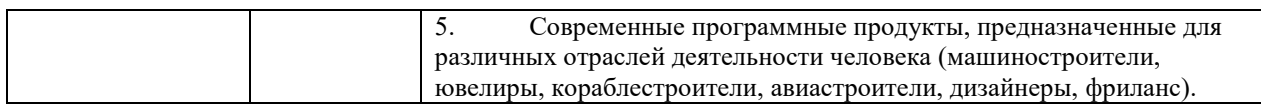

# **Критерии оценки выполнения задания**

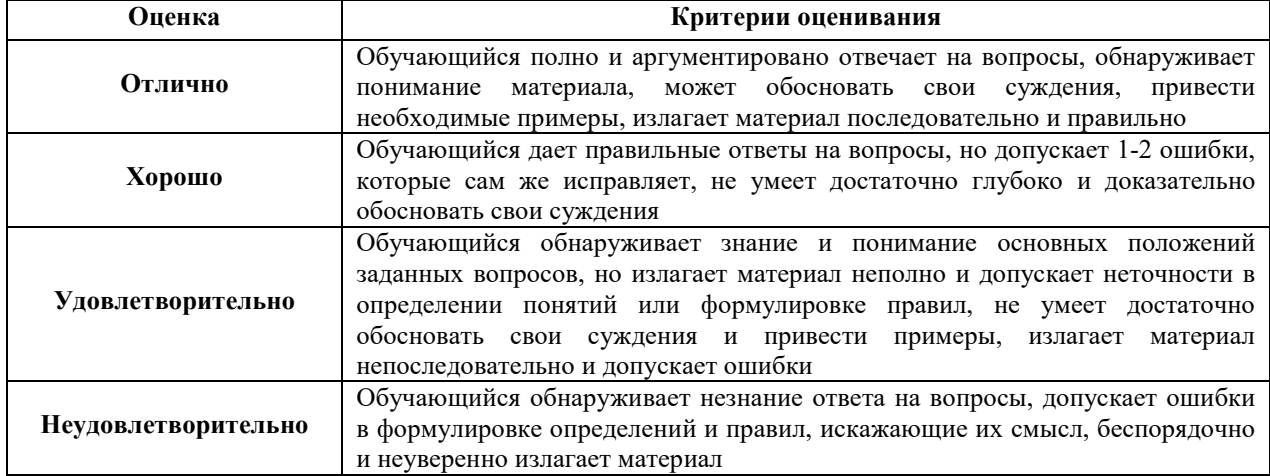

# **7.1.2. Задания для оценки умений**

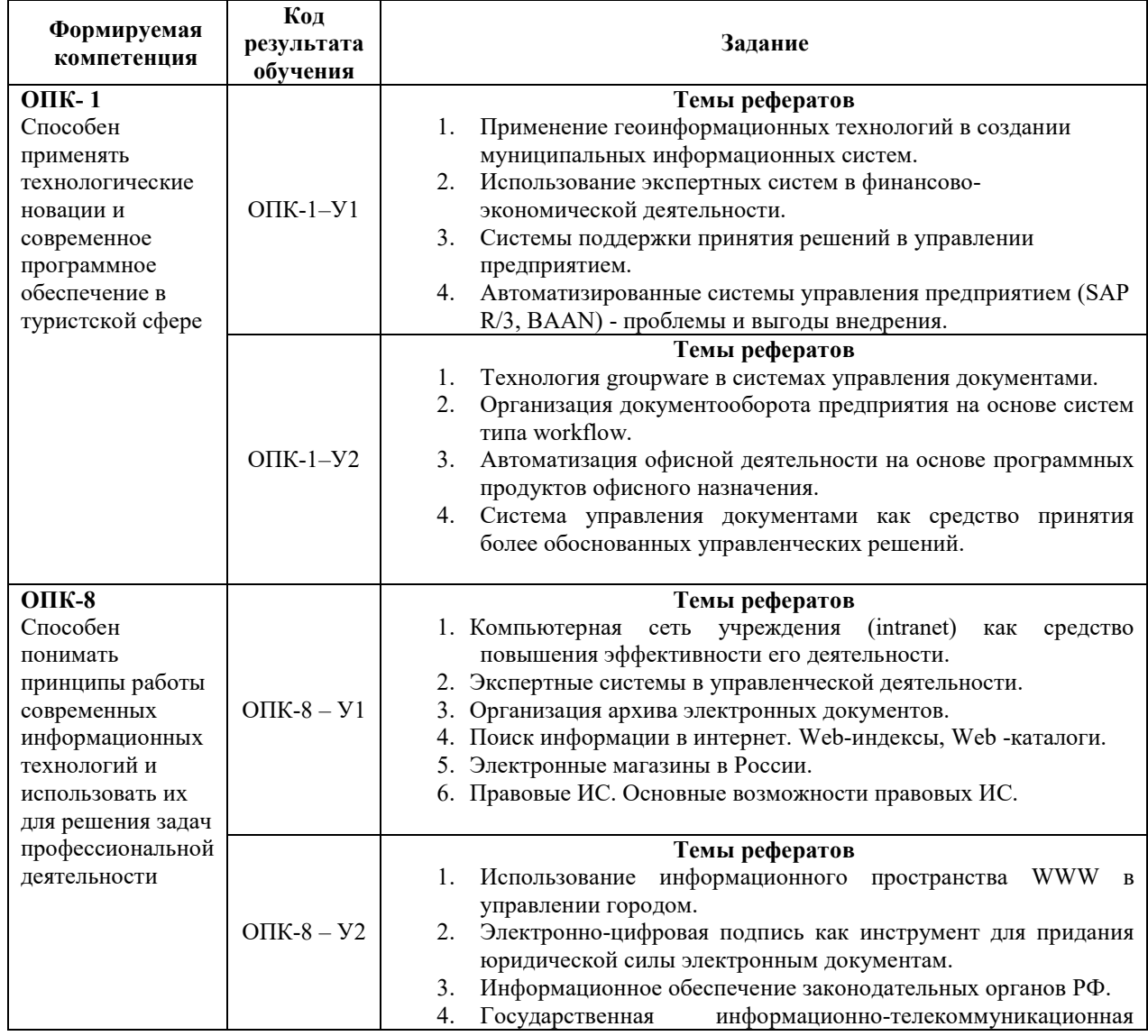

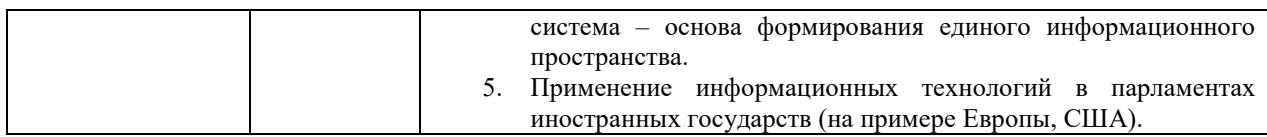

### **Критерии оценки учебных действий обучающихся (выступление с докладом, реферат по обсуждаемому вопросу)**

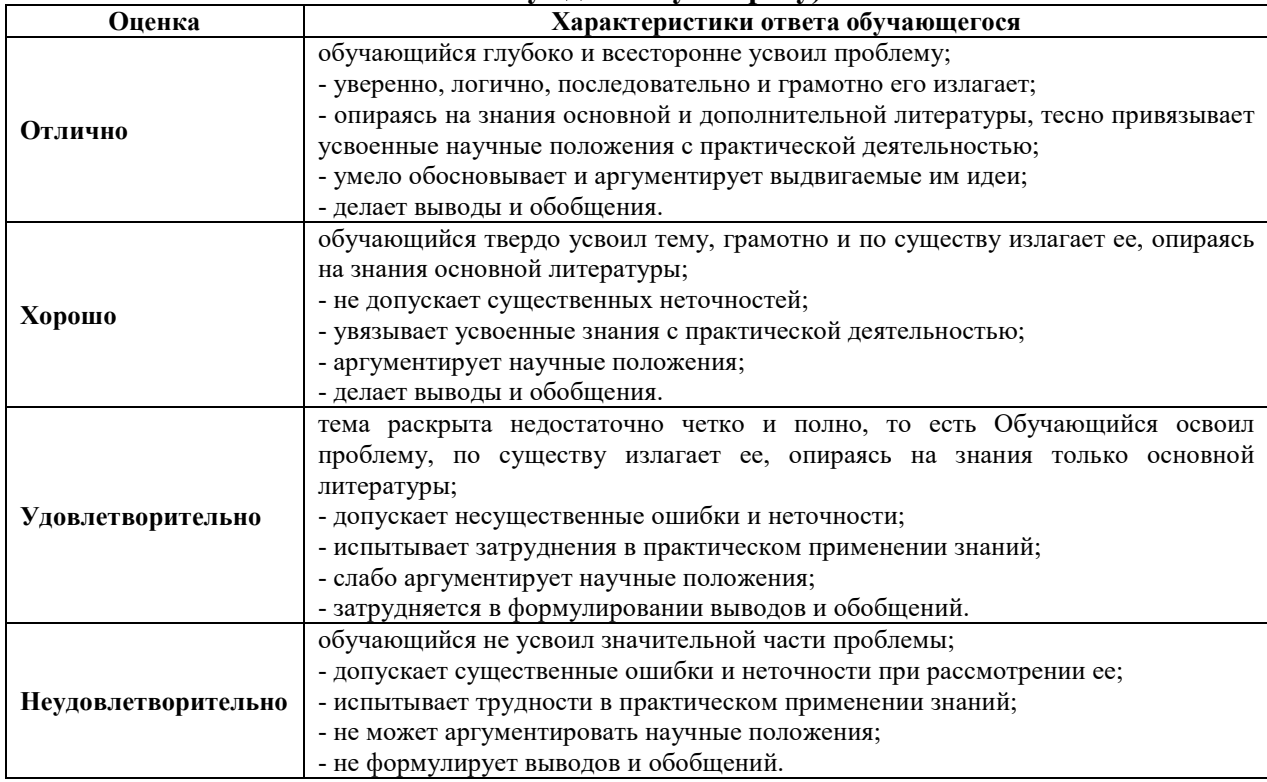

# **7.1.3. Задания для оценки владений, навыков**

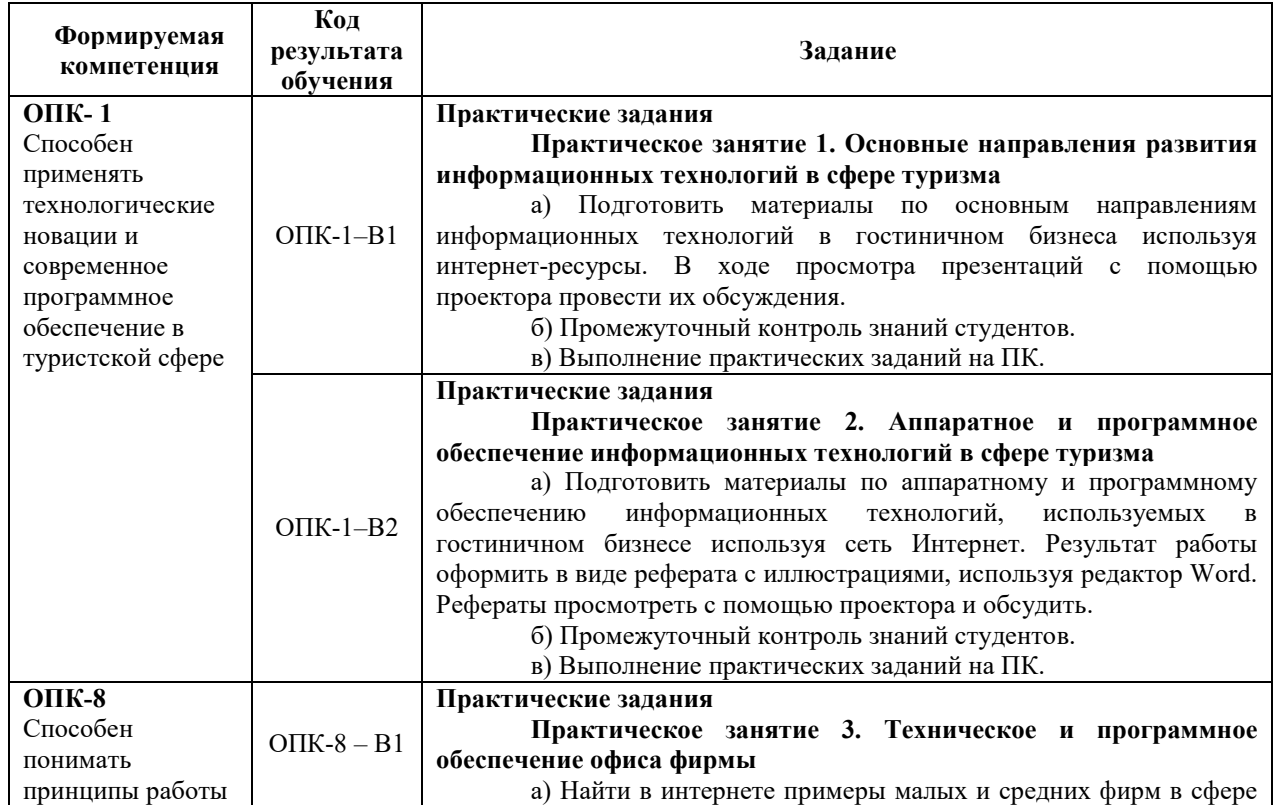

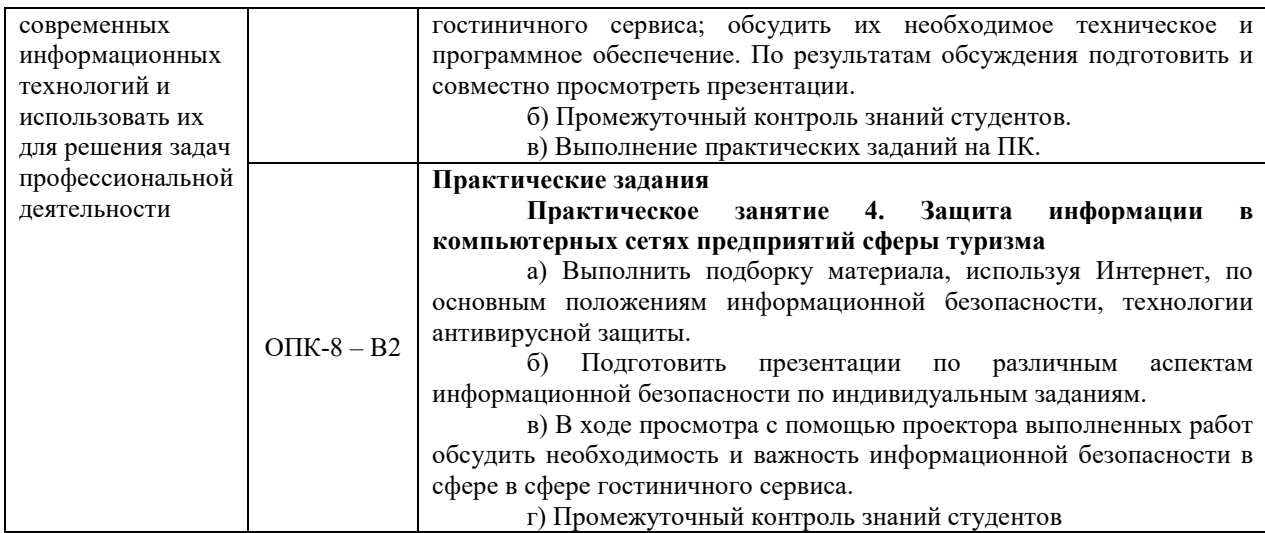

# **Критерии оценки учебных действий обучающихся на практических занятиях**

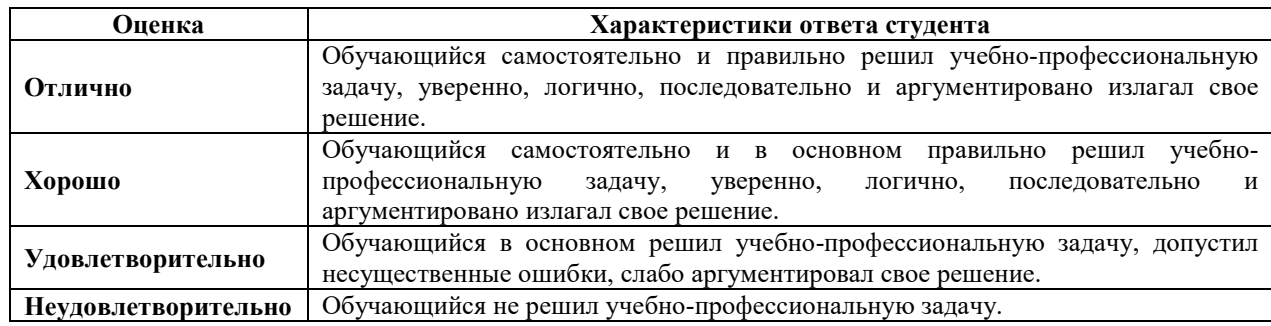

# **7.2.ФОС для проведения промежуточной аттестации.**

# **7.2.1. Задания для оценки знаний на зачете с оценкой**

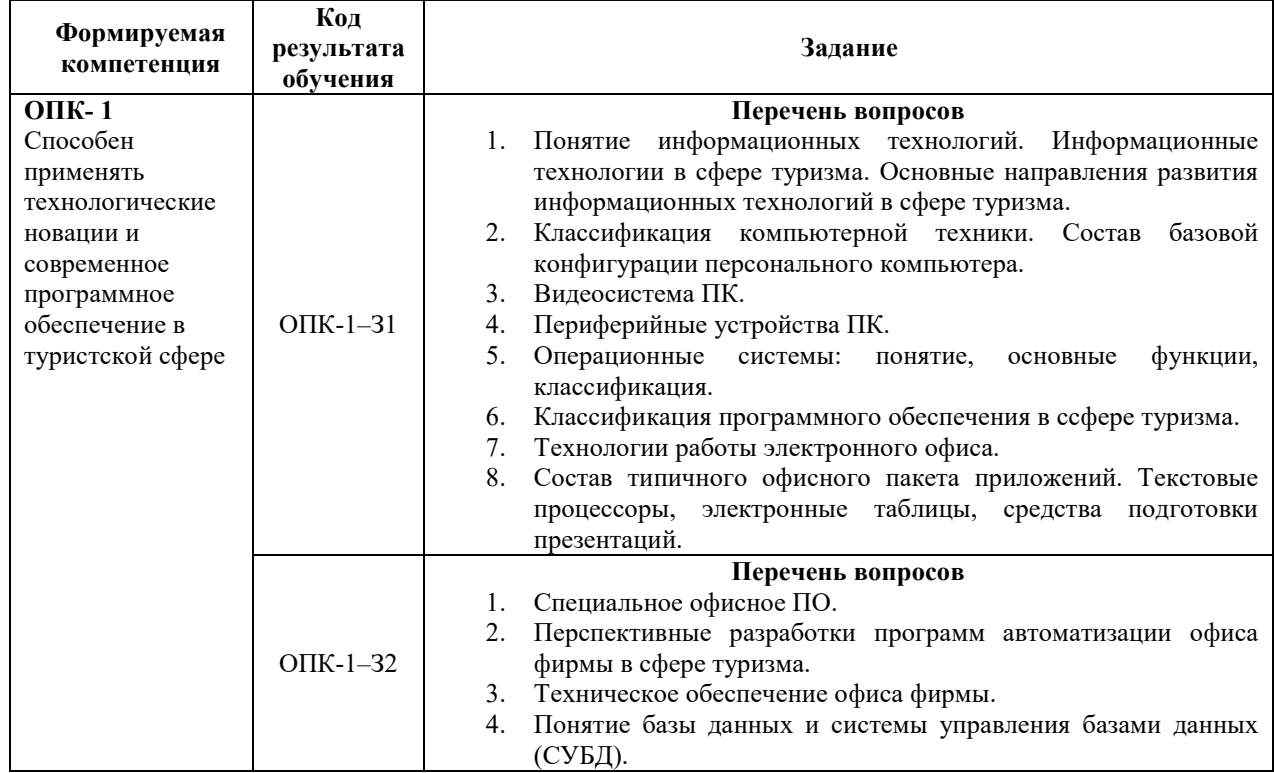

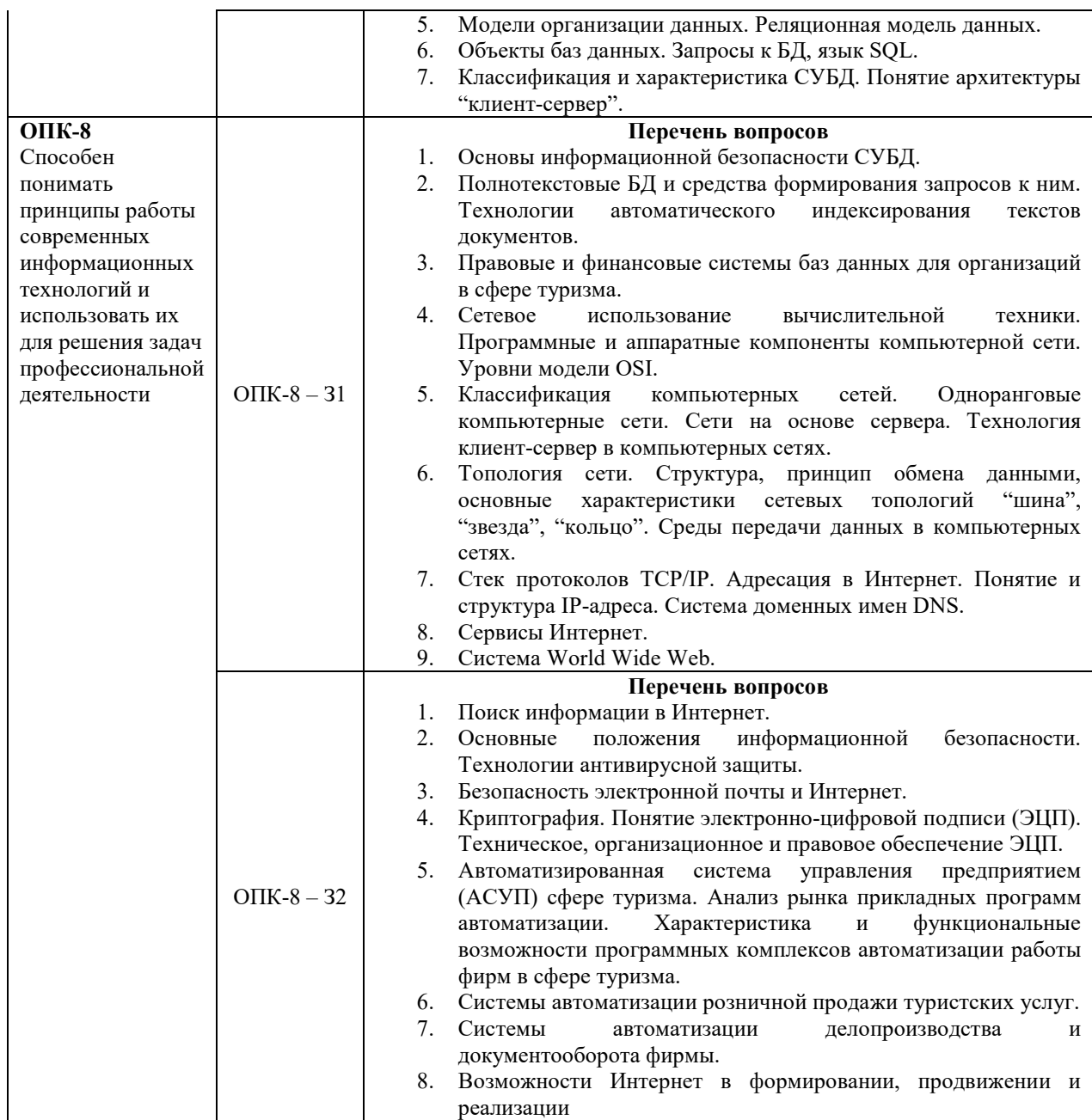

# **7.3.2. Задания для оценки умений на зачете с оценкой**

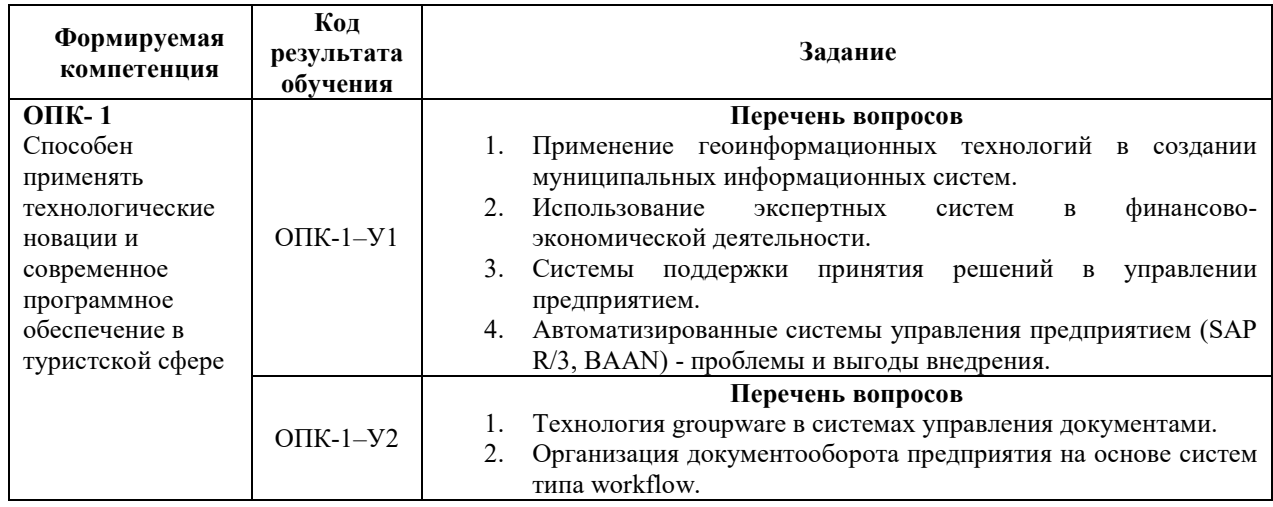

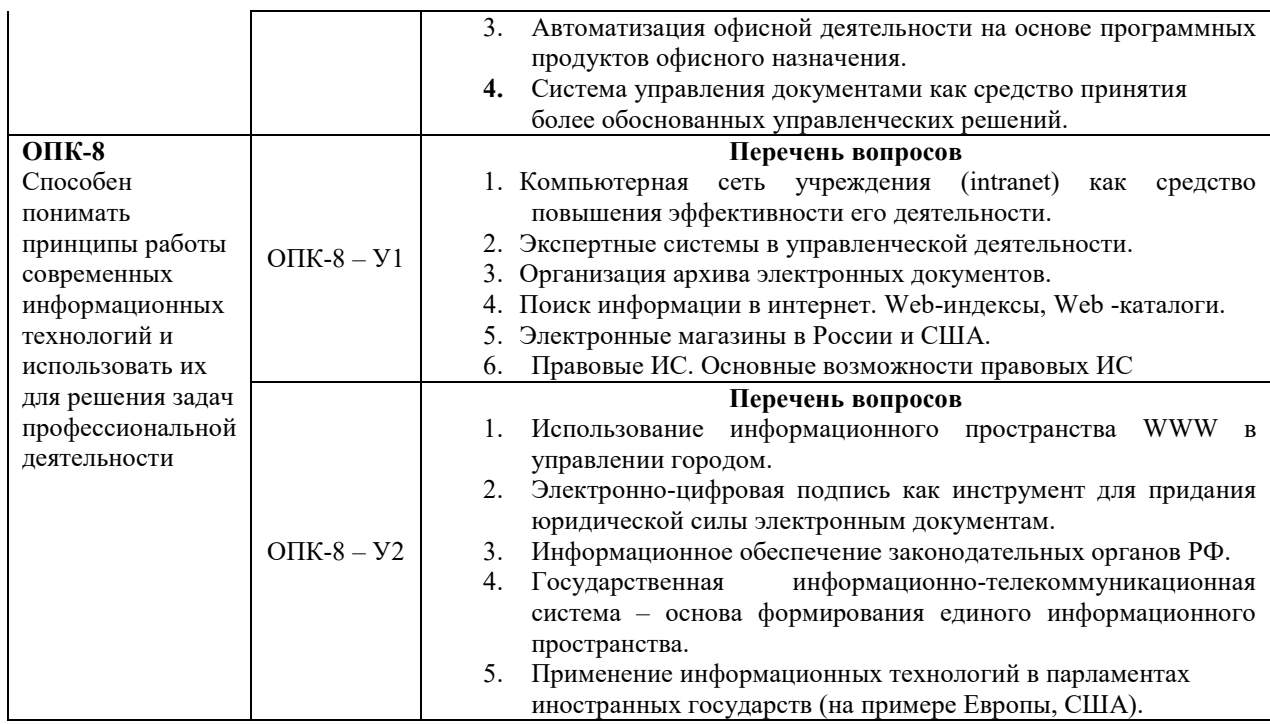

# **7.3.3. Задания для оценки владений, навыков на зачете с оценкой**

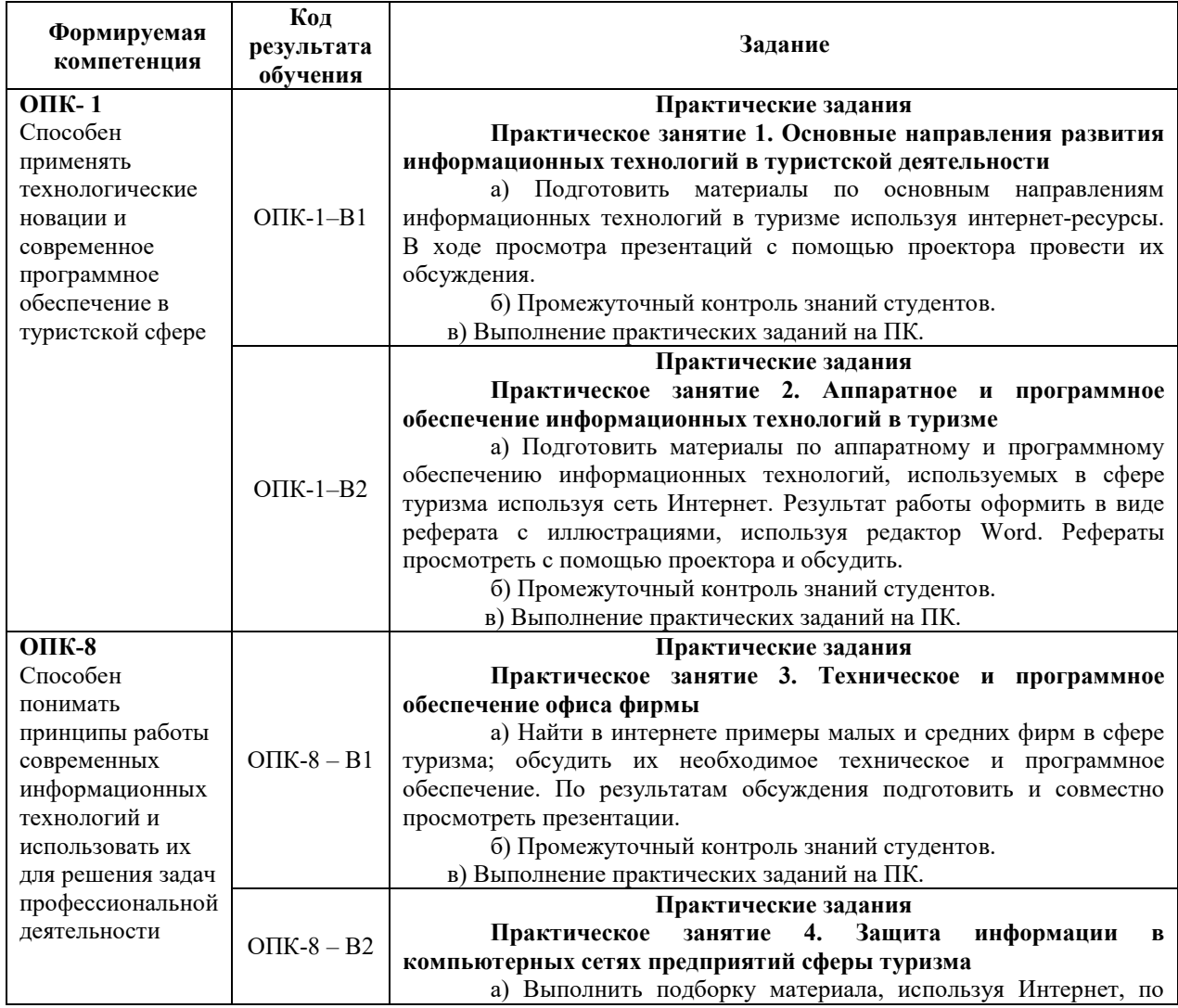

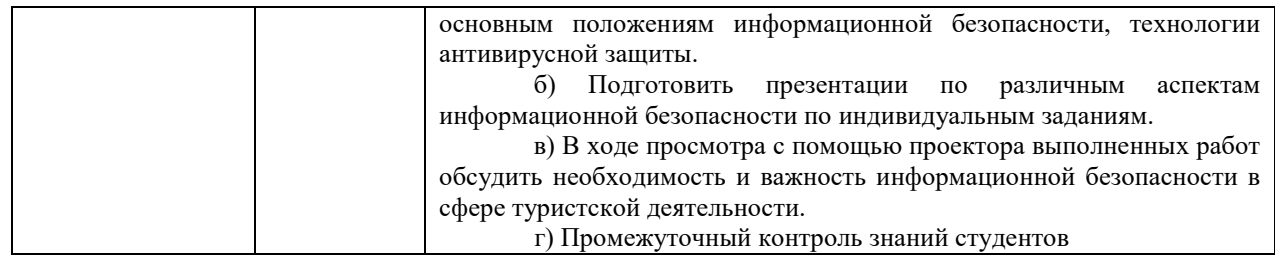

#### **Уровни и критерии итоговой оценки результатов освоения дисциплины**

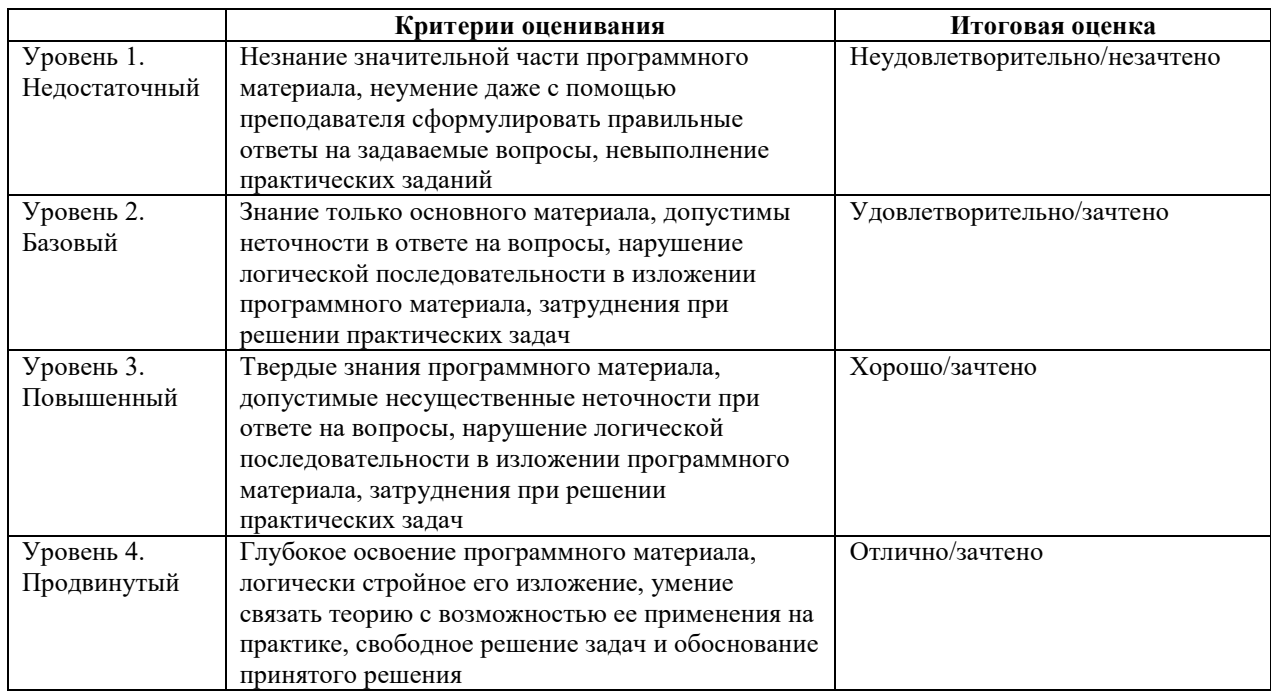

### **8. ПЕРЕЧЕНЬ ОСНОВНОЙ И ДОПОЛНИТЕЛЬНОЙ УЧЕБНОЙ ЛИТЕРАТУРЫ, НЕОБХОДИМОЙ ДЛЯ ОСВОЕНИЯ ДИСЦИПЛИНЫ (МОДУЛЯ).**

### **8.1. Основная учебная литература:**

1. Баранов А.С., Бисько И.А. Информационно-экскурсионная деятельность на предприятиях туризма: учеб. пособие для вузов. – М.: ИНФРА-М, 2017.

2. Есаулова С.П. Информационные технологии в туристической индустрии : учеб. пособие. – М.: Дашков и К, 2019.

3. Чудновский А.Д., Жукова М.А. Информационные технологии управления в туризме: учеб. пособие. – М.: Кнорус, 2017.

4. Гришин В.Н., Панфилова Е.Е. Информационные технологии в профессиональной деятельности: учебник. – М.: Форум; ИНФРА-М, 2016.

5. Орловская В.П. Технология и организация предприятий туризма: учебник для бакалавриата / под ред. Е.И. Богданова. – М.: ИНФРА-М, 2017.

### **8.2. Дополнительная учебная литература:**

1. Алиев В.С., Чистов Д.В. Бизнес-планирование с использованием программы Project Expert. М.: Инфра-М, 2011.

2. Вуколов Э.А. Основы статистического анализа. Практикум по статистическим методам и исследованию операций с использованием пакетов Statistica и Excel. Форум, 2010.

3. Гелмерс С. Microsoft Visio 2010. Русская версия. М.: ЭКОМ Паблишерз,2011.

4. Куперштейн В.А. Microsoft Project 2010 в управлении проектами. СПб: БХВ-Петербург, 2012.

5. Чудновский А.Д. Информационные технологии управления в туризме. М.: КноРус, 2011.

### **9. ПЕРЕЧЕНЬ РЕСУРСОВ ИНФОРМАЦИОННО-ТЕЛЕКОММУНИКАЦИОННОЙ СЕТИ «ИНТЕРНЕТ» (ДАЛЕЕ – СЕТЬ «ИНТЕРНЕТ»), НЕОБХОДИМЫХ ДЛЯ ОСВОЕНИЯ ДИСЦИПЛИНЫ.**

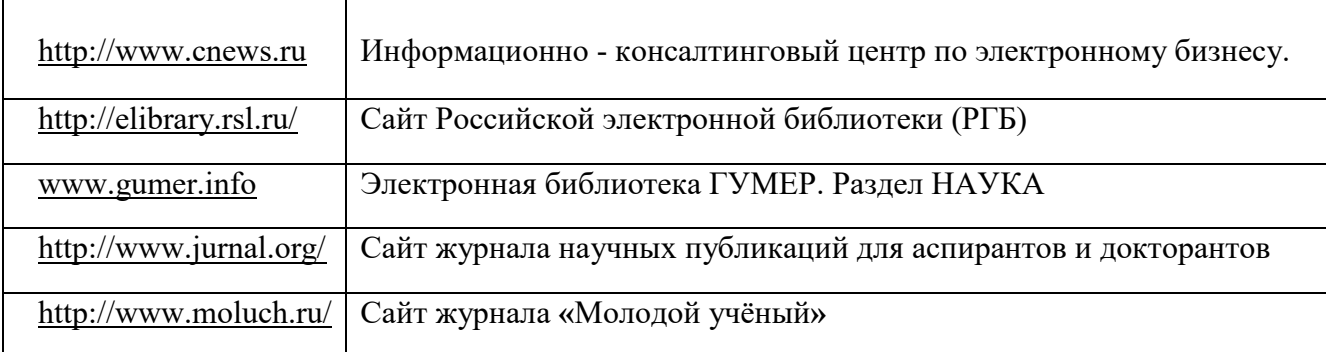

### **10. МЕТОДИЧЕСКИЕ УКАЗАНИЯ ДЛЯ ОБУЧАЮЩИХСЯ ПО ОСВОЕНИЮ ДИСЦИПЛИНЫ (МОДУЛЯ).**

Основными видами аудиторной работы обучающегося при изучении дисциплины являются лекции и семинарские занятия. Обучающийся не имеет права пропускать без уважительных причин аудиторные занятия, в противном случае он может быть не допущен к зачету/экзамену.

На лекциях даются и разъясняются основные понятия темы, связанные с ней теоретические и практические проблемы, рекомендации для самостоятельной работы. В ходе лекции обучающийся должен внимательно слушать и конспектировать лекционный материал.

Завершают изучение наиболее важных тем учебной дисциплины семинарские занятия. Они служат для контроля подготовленности обучающегося; закрепления изученного материала; развития умения и навыков подготовки докладов, сообщений по естественнонаучной проблематике; приобретения опыта устных публичных выступлений, ведения дискуссии.

Семинару предшествует самостоятельная работа обучающегося, связанная с освоением лекционного материала и материалов, изложенных в учебниках, учебных пособиях и в рекомендованной преподавателем тематической литературе. По согласованию с преподавателем или его заданию обучающийся может готовить рефераты по отдельным темам дисциплины. Примерные темы докладов, рефератов и вопросов для обсуждения приведены в настоящих рекомендациях.

### **10.1. Работа на лекции.**

Основу теоретического обучения обучающихся составляют лекции. Они дают систематизированные знания обучающимся о наиболее сложных и актуальных проблемах. На лекциях особое внимание уделяется не только усвоению обучающимися изучаемых проблем, но и стимулированию их активной познавательной деятельности, творческого мышления, развитию научного мировоззрения, профессионально-значимых свойств и качеств. Излагаемый материал может показаться обучающимся сложным, необычным, поскольку включает знания, почерпнутые преподавателем из различных отраслей науки, религии, истории, практики. Вот почему необходимо добросовестно и упорно работать на лекциях. Осуществляя учебные действия на лекционных занятиях, обучающиеся должны внимательно воспринимать действия преподавателя, запоминать складывающиеся образы, мыслить, добиваться понимания изучаемого предмета.

Обучающиеся должны аккуратно вести конспект. В случае недопонимания какойлибо части предмета следует задать вопрос в установленном порядке преподавателю. В процессе работы на лекции необходимо так же выполнять в конспектах модели изучаемого предмета (рисунки, схемы, чертежи и т.д.), которые использует преподаватель.

Обучающимся, изучающим курс, рекомендуется расширять, углублять, закреплять усвоенные знания во время самостоятельной работы, особенно при подготовке к семинарским занятиям, изучать и конспектировать не только обязательную, но и дополнительную литературу.

### **10.2. Работа с конспектом лекций.**

Просмотрите конспект сразу после занятий. Отметьте материал конспекта лекций, который вызывает затруднения для понимания. Попытайтесь найти ответы на затруднительные вопросы, используя предлагаемую литературу. Если самостоятельно не удалось разобраться в материале, сформулируйте вопросы и обратитесь на текущей консультации или на ближайшей лекции за помощью к преподавателю.

Каждую неделю отводите время для повторения пройденного материала, проверяя свои знания, умения и навыки по контрольным вопросам и тестам.

### **10.3. Выполнение практических работ.**

По наиболее сложным проблемам учебной дисциплины проводятся практические занятия. Их главной задачей является углубление и закрепление теоретических знаний у обучающихся.

Практическое занятие проводится в соответствии с планом. В плане указываются тема, время, место, цели и задачи занятия, тема доклада и реферативного сообщения, обсуждаемые вопросы. Дается список обязательной и дополнительной литературы, рекомендованной к занятию.

Подготовка обучающихся к занятию включает:

-заблаговременное ознакомление с планом занятия;

-изучение рекомендованной литературы и конспекта лекций;

-подготовку полных и глубоких ответов по каждому вопросу, выносимому для обсуждения;

-подготовку доклада, реферата по указанию преподавателя;

При проведении практических занятий уделяется особое внимание заданиям, предполагающим не только воспроизведение обучающимися знаний, но и направленных на развитие у них творческого мышления, научного мировоззрения. Для лучшего усвоения и закрепления материала по данной дисциплине помимо конспектов лекций, обучающимся необходимо научиться работать с обязательной и дополнительной литературой. Изучение, дисциплины предполагает отслеживание публикаций в периодических изданиях и работу с INTERNET.

Целесообразно готовиться к практическим занятиям за 1-2 недели до их начала, а именно: на основе изучения рекомендованной литературы выписать в контекст основные категории и понятия по учебной дисциплине, подготовить развернутые планы ответов и краткое содержание выполненных заданий. Обучающийся должен быть готов к контрольным опросам на каждом учебном занятии. Одобряется и поощряется инициативные выступления с докладами и рефератами по темам практических занятий.

### **10.4. Подготовка докладов, фиксированных выступлений и рефератов.**

При подготовке к докладу по теме, указанной преподавателем, обучающийся должен ознакомиться не только с основной, но и дополнительной литературой, а также с последними публикациями по этой тематике в сети Интернет. Необходимо подготовить текст доклада и иллюстративный материал в виде презентации. Доклад должен включать введение, основную часть и заключение. На доклад отводится 10-15 минут учебного времени. Он должен быть научным, конкретным, определенным, глубоко раскрывать проблему и пути ее решения.

Рекомендации к выполнению реферата:

1. Работа выполняется на одной стороне листа формата А 4.

2. Размер шрифта 14, межстрочный интервал (одинарный).

3. Объём работы должен составлять от 10 до 15 листов (вместе с приложениями).

4. Оставляемые по краям листа поля имеют следующие размеры:

Слева - 30 мм; справа - 15 мм; сверху - 15 мм; снизу - 15 мм.

5. Содержание реферата:

- *Титульный лист.*
- *Содержание.*
- *Введение.*

Введение должно включать в себя краткое обоснование актуальности темы реферата. В этой части необходимо также показать, почему данный вопрос может представлять научный интерес и какое может иметь практическое значение.

- • *Основной материал.*
- • *Заключение.*

Заключение - часть реферата, в которой формулируются выводы по параграфам, обращается внимание на выполнение поставленных во введении задач и целей. Заключение должно быть чётким, кратким, вытекающим из основной части.

• *Список литературы*.

6. Нумерация страниц проставляется в правом нижнем углу, начиная с введения (стр. 3). На титульном листе и содержании, номер страницы не ставиться.

7. Названия разделов и подразделов в тексте должны точно соответствовать названиям, приведённым в содержании.

8. Таблицы помещаются по ходу изложения, должны иметь порядковый номер. (Например: Таблица 1, Рисунок 1, Схема 1 и т.д.).

9. В таблицах и в тексте следует укрупнять единицы измерения больших чисел в зависимости от необходимой точности.

10. Графики, рисунки, таблицы, схемы следуют после ссылки на них и располагаются симметрично относительно цента страницы.

11. В списке литературы указывается полное название источника, авторов, места издания, издательство, год выпуска и количество страниц.

#### **10.5. Разработка электронной презентации.**

Распределение тем презентации между обучающимися и консультирование их по выполнению письменной работы осуществляется также как и по реферату. Приступая к подготовке письменной работы в виде электронной презентации необходимо исходить из целей презентации и условий ее прочтения, как правило, такую работу обучаемые представляют преподавателю на проверку по электронной почте, что исключает возможность дополнительных комментариев и пояснений к представленному материалу.

По согласованию с преподавателем, материалы презентации обучающийся может представить на CD/DVD-диске (USB флэш-диске).

Электронные презентации выполняются в программе MS PowerPoint в виде слайдов в следующем порядке:

-титульный лист с заголовком темы и автором исполнения презентации;

-план презентации (5-6 пунктов -это максимум);

-основная часть (не более 10 слайдов);

-заключение (вывод);

Общие требования к стилевому оформлению презентации:

-дизайн должен быть простым и лаконичным;

-основная цель - читаемость, а не субъективная красота. При этом не надо впадать в другую крайность и писать на белых листах черными буквами – не у всех это получается стильно;

-цветовая гамма должна состоять не более чем из двух-трех цветов;

-всегда должно быть два типа слайдов: для титульных, планов и т.п. и для основного текста;

-размер шрифта должен быть: 24–54 пункта (заголовок), 18–36 пунктов (обычный текст);

-текст должен быть свернут до ключевых слов и фраз. Полные развернутые предложения на слайдах таких презентаций используются только при цитировании. При необходимости, в поле «Заметки к слайдам» можно привести краткие комментарии или пояснения.

-каждый слайд должен иметь заголовок;

-все слайды должны быть выдержаны в одном стиле;

-на каждом слайде должно быть не более трех иллюстраций;

-слайды должны быть пронумерованы с указанием общего количества слайдов;

-использовать встроенные эффекты анимации можно только, когда без этого не обойтись.

Обычно анимация используется для привлечения внимания слушателей (например, последовательное появление элементов диаграммы).

-списки на слайдах не должны включать более 5–7 элементов. Если элементов списка все-таки больше, их лучше расположить в две колонки. В таблицах не должно быть более четырех строк и четырех столбцов – в противном случае данные в таблице будут очень мелкими и трудно различимыми.

### **10.6. Методика работы с обучающимися с ограниченными возможностями здоровья.**

В Институте созданы специальные условия для получения высшего образования по образовательным программам обучающимися с ограниченными возможностями здоровья (ОВЗ).

Для перемещения инвалидов и лиц с ограниченными возможностями здоровья созданы специальные условия для беспрепятственного доступа в учебные помещения и другие помещения, а также их пребывания в указанных помещениях с учетом особенностей психофизического развития, индивидуальных возможностей и состояния здоровья таких обучающихся.

При получении образования обучающимся с ограниченными возможностями здоровья при необходимости предоставляются бесплатно специальные учебники и учебные пособия, иная учебная литература. Также имеется возможность предоставления услуг ассистента, оказывающего обучающимся с ограниченными возможностями здоровья необходимую техническую помощь, в том числе услуг сурдопереводчиков и тифлосурдопереводчиков.

Получение доступного и качественного высшего образования лицами с ограниченными возможностями здоровья обеспечено путем создания в Институте комплекса необходимых условий обучения для данной категории обучающихся. Информация о специальных условиях, созданных для обучающихся с ограниченными возможностями здоровья, размещена на сайте Института.

Для обучения инвалидов и лиц с ОВЗ, имеющих нарушения опорнодвигательного аппарата обеспечиваются и совершенствуются материально-технические условия беспрепятственного доступа в учебные помещения, туалетные, другие помещения, условия их пребывания в указанных помещениях (наличие лифта, пандусов, поручней, расширенных дверных проемов и др.).

Для адаптации к восприятию обучающимися инвалидами и лицами с ОВЗ с нарушенным слухом справочного, учебного материала, предусмотренного образовательной программой по выбранным направлениям подготовки, обеспечиваются следующие условия: для лучшей ориентации в аудитории, применяются сигналы, оповещающие о начале и конце занятия (слово «звонок» пишется на доске); внимание слабослышащего обучающегося привлекается педагогом жестом (на плечо кладется рука, осуществляется нерезкое похлопывание); разговаривая с обучающимся, педагог смотрит на него, говорит ясно, короткими предложениями, обеспечивая возможность чтения по губам.

Компенсация затруднений речевого и интеллектуального развития слабослышащих инвалидов и лиц с ОВЗ проводится за счет: использования схем, диаграмм, рисунков, компьютерных презентаций с гиперссылками, комментирующими отдельные компоненты изображения; регулярного применения упражнений на графическое выделение существенных признаков предметов и явлений; обеспечения возможности для обучающегося получить адресную консультацию по электронной почте по мере необходимости.

Для адаптации к восприятию инвалидами и лицами с ОВЗ с нарушениями зрения справочного, учебного, просветительского материала, предусмотренного образовательной программой Института по выбранной специальности, обеспечиваются следующие условия: ведется адаптация официального сайта в сети Интернет с учетом особых потребностей инвалидов по зрению, обеспечивается наличие крупношрифтовой справочной информации о расписании учебных занятий; в начале учебного года обучающиеся несколько раз проводятся по зданию Института для запоминания месторасположения кабинетов, помещений, которыми они будут пользоваться; педагог, его собеседники, присутствующие представляются обучающимся, каждый раз называется тот, к кому педагог обращается; действия, жесты, перемещения педагога коротко и ясно комментируются; печатная информация предоставляется крупным шрифтом (от 18 пунктов), тотально озвучивается; обеспечивается необходимый уровень освещенности помещений; предоставляется возможность использовать компьютеры во время занятий и право записи объяснения на диктофон (по желанию обучающегося).

Форма проведения текущей и промежуточной аттестации для обучающихся с ОВЗ определяется преподавателем в соответствии с учебным планом. При необходимости обучающемуся с ОВЗ с учетом его индивидуальных психофизических особенностей дается возможность пройти промежуточную аттестацию устно, письменно на бумаге, письменно на компьютере, в форме тестирования и т.п., либо предоставляется дополнительное время для подготовки ответа.

### **11. ПЕРЕЧЕНЬ ИНФОРМАЦИОННЫХ ТЕХНОЛОГИЙ, ИСПОЛЬЗУЕМЫХ ПРИ ОСУЩЕСТВЛЕНИИ ОБРАЗОВАТЕЛЬНОГО ПРОЦЕССА ПО ДИСЦИПЛИНЕ (МОДУЛЮ), ВКЛЮЧАЯ ПЕРЕЧЕНЬ ПРОГРАММНОГО ОБЕСПЕЧЕНИЯ И ИНФОРМАЦИОННЫХ СПРАВОЧНЫХ СИСТЕМ.**

При проведении лекционных занятий по дисциплине преподаватель использует аудиовизуальные, компьютерные и мультимедийные средства обучения Института, а также демонстрационные (презентации) и наглядно-иллюстрационные (в том числе раздаточные) материалы.

Практические занятия по данной дисциплине проводятся с использованием компьютерного и мультимедийного оборудования Института, при необходимости – с привлечением полезных Интернет-ресурсов и пакетов прикладных программ.

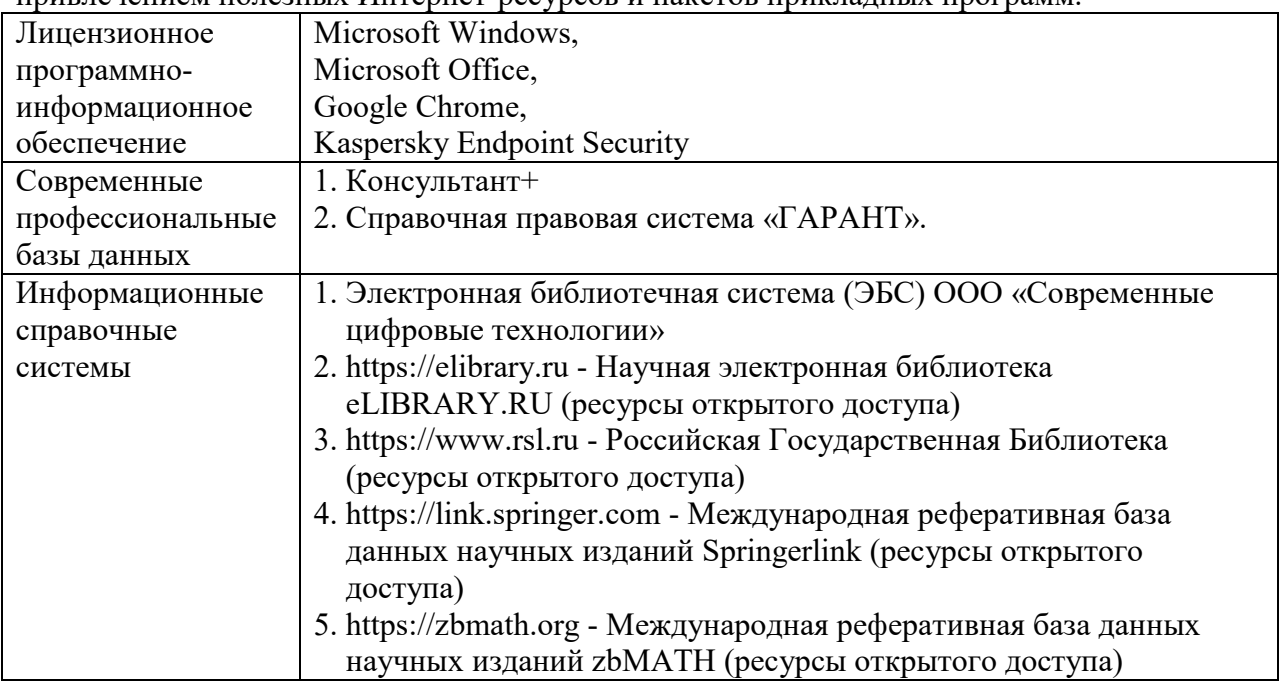

### **12.ПЕРЕЧЕНЬ УЧЕБНЫХ АУДИТОРИЙ И ОБОРУДОВАНИЯ, ИСПОЛЬЗУЕМЫХ ДЛЯ ПРОВЕДЕНИЯ УЧЕБНЫХ ЗАНЯТИЙ ПО ДИСЦИПЛИНЕ (МОДУЛЮ).**

Учебные занятия по дисциплине проводятся в специализированной аудитории, оборудованной компьютерами, с возможностями показа презентаций. В процессе чтения лекций, проведения семинарских и практических занятий используются наглядные пособия, комплект слайдов, видеороликов.

Применение ТСО (аудио- и видеотехники, мультимедийных средств) обеспечивает максимальную наглядность, позволяет одновременно тренировать различные виды речевой деятельности, помогает корректировать речевые навыки, способствует развитию слуховой и зрительной памяти, а также усвоению и запоминанию образцов правильной речи, совершенствованию речевых навыков.

# *Перечень оборудованных учебных аудиторий и специальных помещений*

№ 509 Кабинет информационно-коммуникационных технологий, учебная аудитория для проведения занятий лекционного и семинарского типа - доска - стол преподавателя - кресло для преподавателя - столы ученические - кресла с регулируемой высотой - класс ПК, объединённых в локальную сеть, с подключением к сети «Интернет» - демонстрационное оборудование – проектор и компьютер - учебно-наглядные пособия Программное обеспечение:

Microsoft Windows (Договор № 64434/МОС4501 от 04.09.2019),

Microsoft Office (Договор № 64434/МОС4501 от 04.09.2019),

Google Chrome (Свободно распространяемое ПО),

Kaspersky Endpoint Security (Договор №877/ЛН от 25.05.2016),

Autodesk AutoCAD (Договор №110003277872 от 12.10.2020),

Autodesk 3DSMAX (Договор №110003274857 от 12.10.2020), Acrobat Pro (Договор № 64434/МОС4501 от 04.09.2019), Adobe Photoshop (Договор № 64434/МОС4501 от 04.09.2019), Adobe Illustrator (Договор № 64434/МОС4501 от 04.09.2019), CorelDRAW Graphics Suite (Договор № 64434/МОС4501 от 04.09.2019), Creative Cloud for teams (Договор № 64434/МОС4501 от 04.09.2019), ПК «Мастер-Тур» (Договор № 21-64 от 23.08.2021), Справочно-правовая система «Гарант» (Договор №14-ПЛДЗ/2023 от 01 декабря 2022 года). № 509 Кабинет информационно-коммуникационных технологий, учебная аудитория для групповых и индивидуальных консультаций, текущего контроля и промежуточной аттестации - доска - стол преподавателя - кресло для преподавателя - столы ученические - кресла с регулируемой высотой - класс ПК, объединённых в локальную сеть, с подключением к сети «Интернет» - демонстрационное оборудование – проектор и компьютер - учебно-наглядные пособия Программное обеспечение: Microsoft Windows (Договор № 64434/МОС4501 от 04.09.2019), Microsoft Office (Договор № 64434/МОС4501 от 04.09.2019), Google Chrome (Свободно распространяемое ПО), Kaspersky Endpoint Security (Договор №877/ЛН от 25.05.2016), Autodesk AutoCAD (Договор №110003277872 от 12.10.2020), Autodesk 3DSMAX (Договор №110003274857 от 12.10.2020), Acrobat Pro (Договор № 64434/МОС4501 от 04.09.2019), Adobe Photoshop (Договор № 64434/МОС4501 от 04.09.2019), Adobe Illustrator (Договор № 64434/МОС4501 от 04.09.2019), CorelDRAW Graphics Suite (Договор № 64434/МОС4501 от 04.09.2019), Creative Cloud for teams (Договор № 64434/МОС4501 от 04.09.2019), ПК «Мастер-Тур» (Договор № 21-64 от 23.08.2021), Справочно-правовая система «Гарант» (Договор №14-ПЛДЗ/2023 от 01 декабря 2022 года). № 404, 511 Помещения для самостоятельной работы - комплекты учебной мебели - компьютерная техника с подключением к сети «Интернет» и доступом в электронную информационно-образовательную среду Microsoft Windows (Договор № 64434/МОС4501 от 04.09.2019), Microsoft Office (Договор № 64434/МОС4501 от 04.09.2019), Google Chrome (Свободно распространяемое ПО), Kaspersky Endpoint Security (Договор №877/ЛН от 25.05.2016), Справочно-правовая система «Гарант» (Договор №14-ПЛДЗ/2023 от 01 декабря 2022 года). No 404 Библиотека, читальный зал с выходом в сеть Интернет - комплекты учебной мебели; - компьютерная техника с подключением к сети «Интернет», доступом в электронную информационно-образовательную среду и электронно-библиотечную систему.

Программное обеспечение:

Microsoft Windows (Договор № 64434/МОС4501 от 04.09.2019), Microsoft Office (Договор № 64434/МОС4501 от 04.09.2019), Google Chrome (Свободно распространяемое ПО), Kaspersky Endpoint Security (Договор №877/ЛН от 25.05.2016), Справочно-правовая система «Гарант» (Договор №14-ПЛДЗ/2023 от 01 декабря 2022 года). № 401

Актовый зал для проведения научно-студенческих конференций и мероприятий

- специализированные кресла для актовых залов

- сцена
- трибуна
- экран

- технические средства, служащие для представления информации большой аудитории

- компьютер
- демонстрационное оборудование и аудиосистема
- микрофоны

Программное обеспечение:

Microsoft Windows (Договор № 64434/МОС4501 от 04.09.2019),

Microsoft Office (Договор № 64434/МОС4501 от 04.09.2019),

Google Chrome (Свободно распространяемое ПО),

Kaspersky Endpoint Security (Договор №877/ЛН от 25.05.2016).

№ 515

Помещение для хранения и профилактического обслуживания учебного оборудования - стеллажи

- учебное оборудование

### **Разработчик: Крамаренко В.И.**